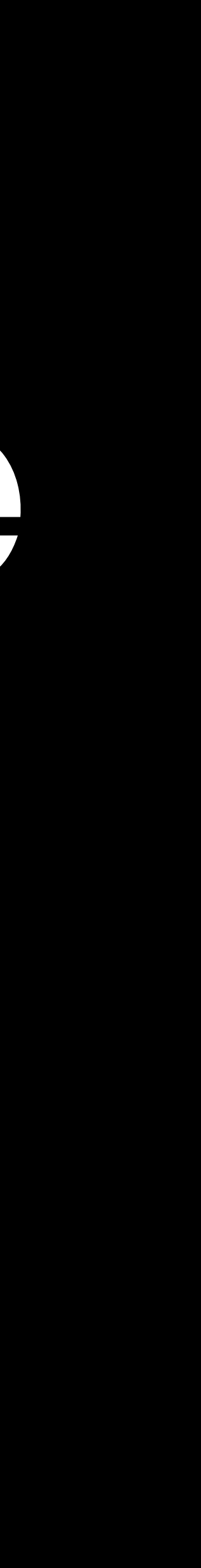

# **Metadata and Google Images Licensable**

## **Carl Seibert metadatamatters.blog**

# **metadatamatters.blog/guild**

# **What the heck** *is* **metadata?**

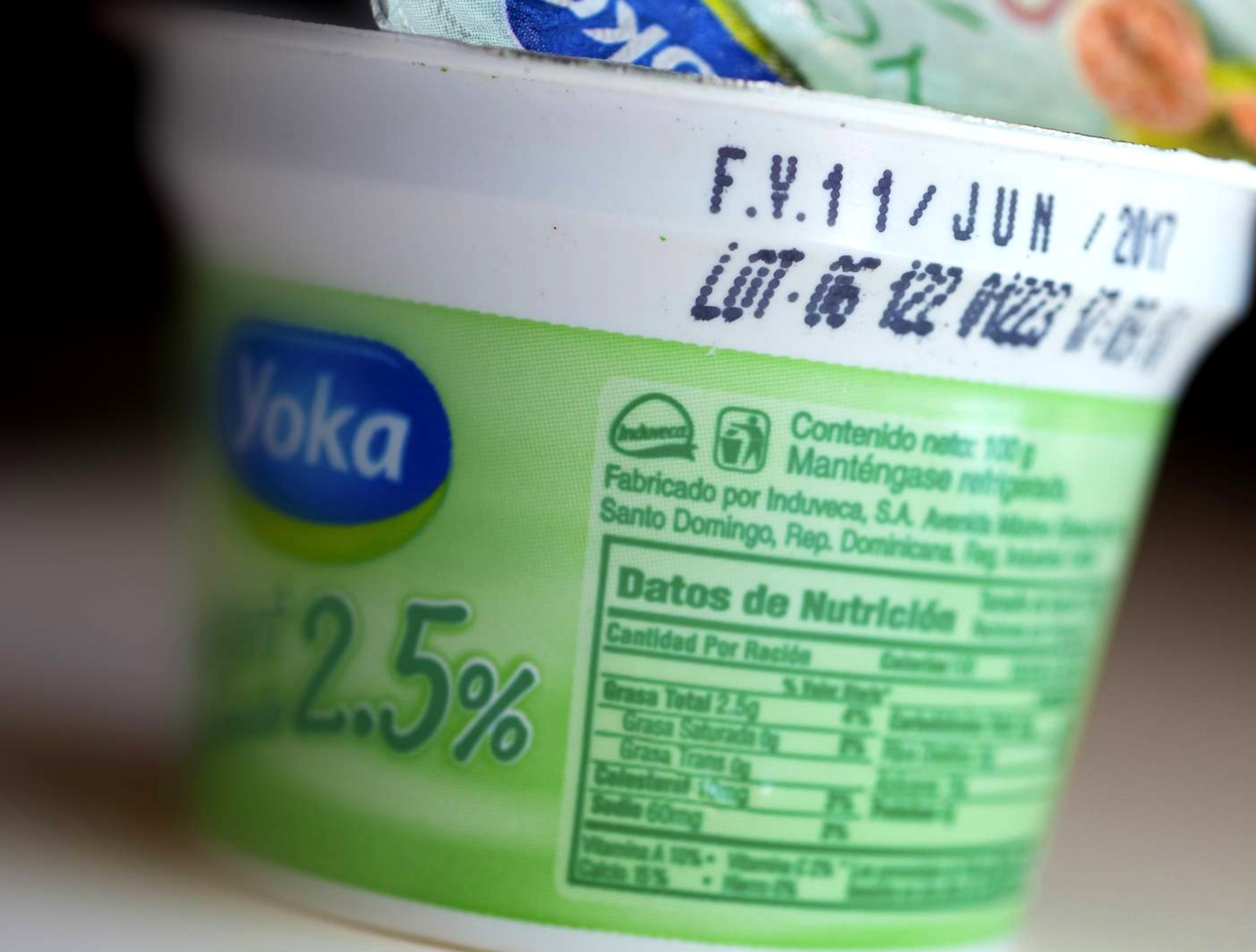

### Metadata Matters metadatamatters metadatamat

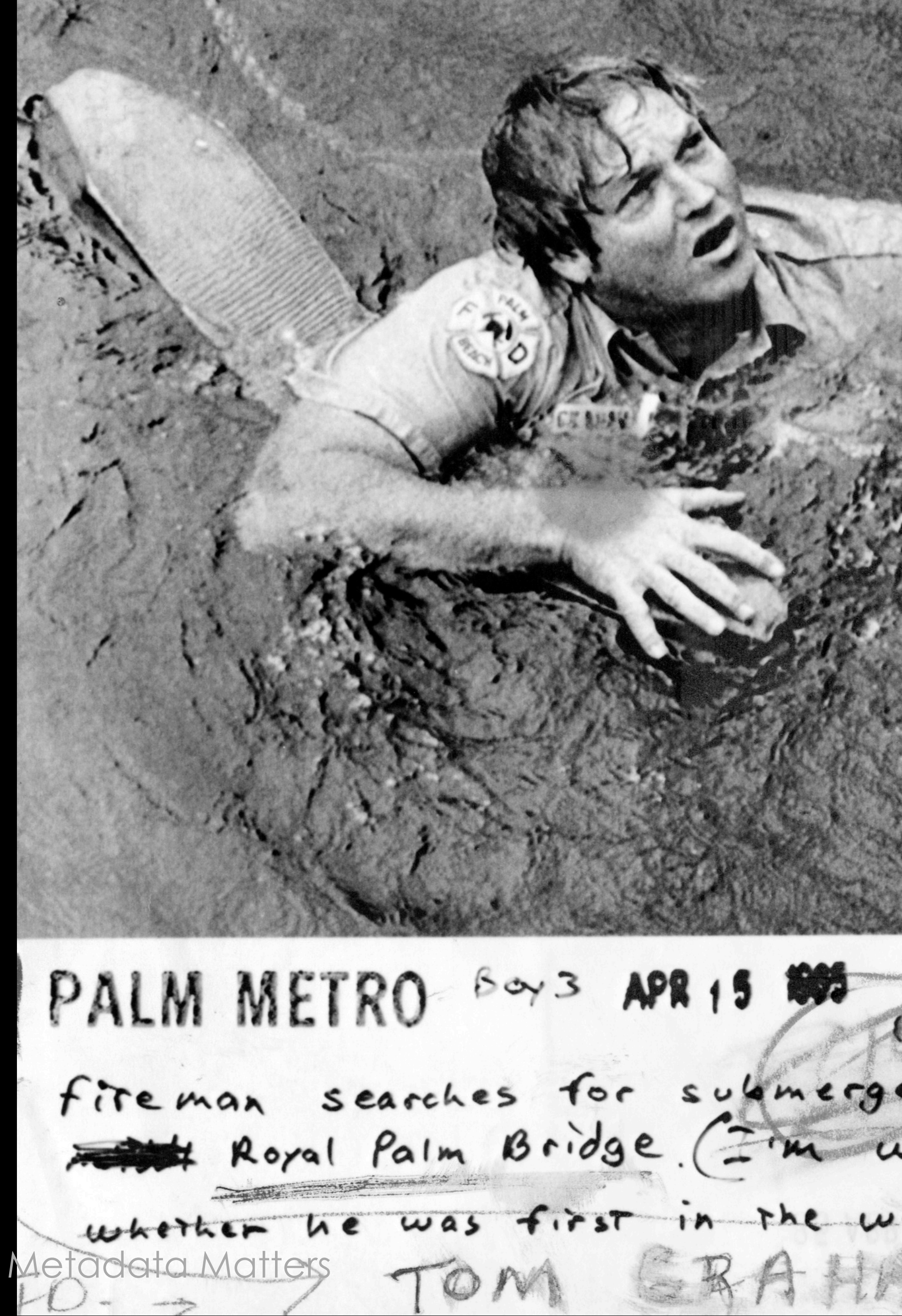

APR 15 800 Staff Photo By A Palm Beach The fiteman searches for submerged car in the loke under the whether he was first in the water, etc. I'll advise -112)<br>Aetadata Matters TOM GRAHIM of PALM BEACH FIREDORFICISIONS

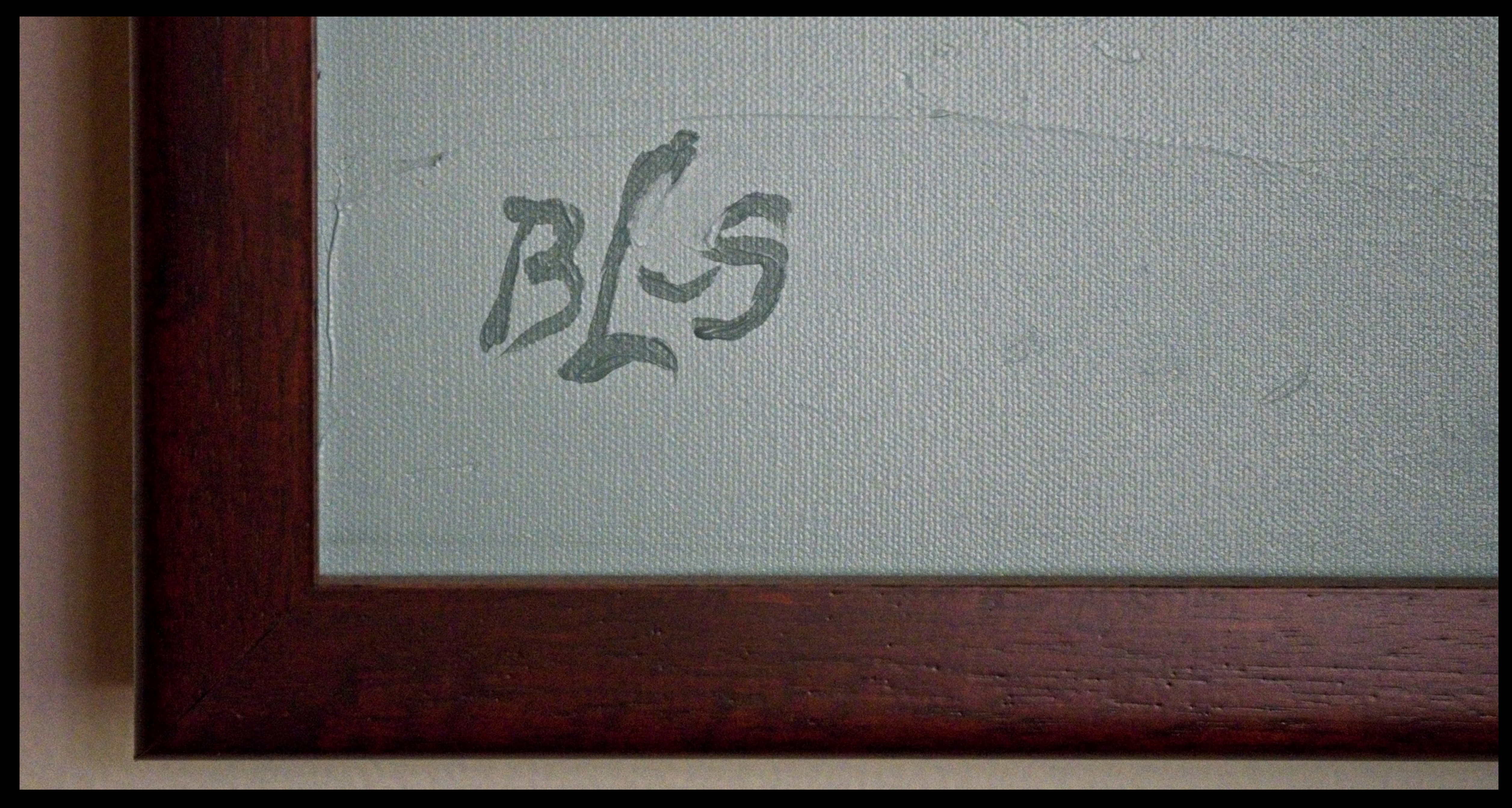

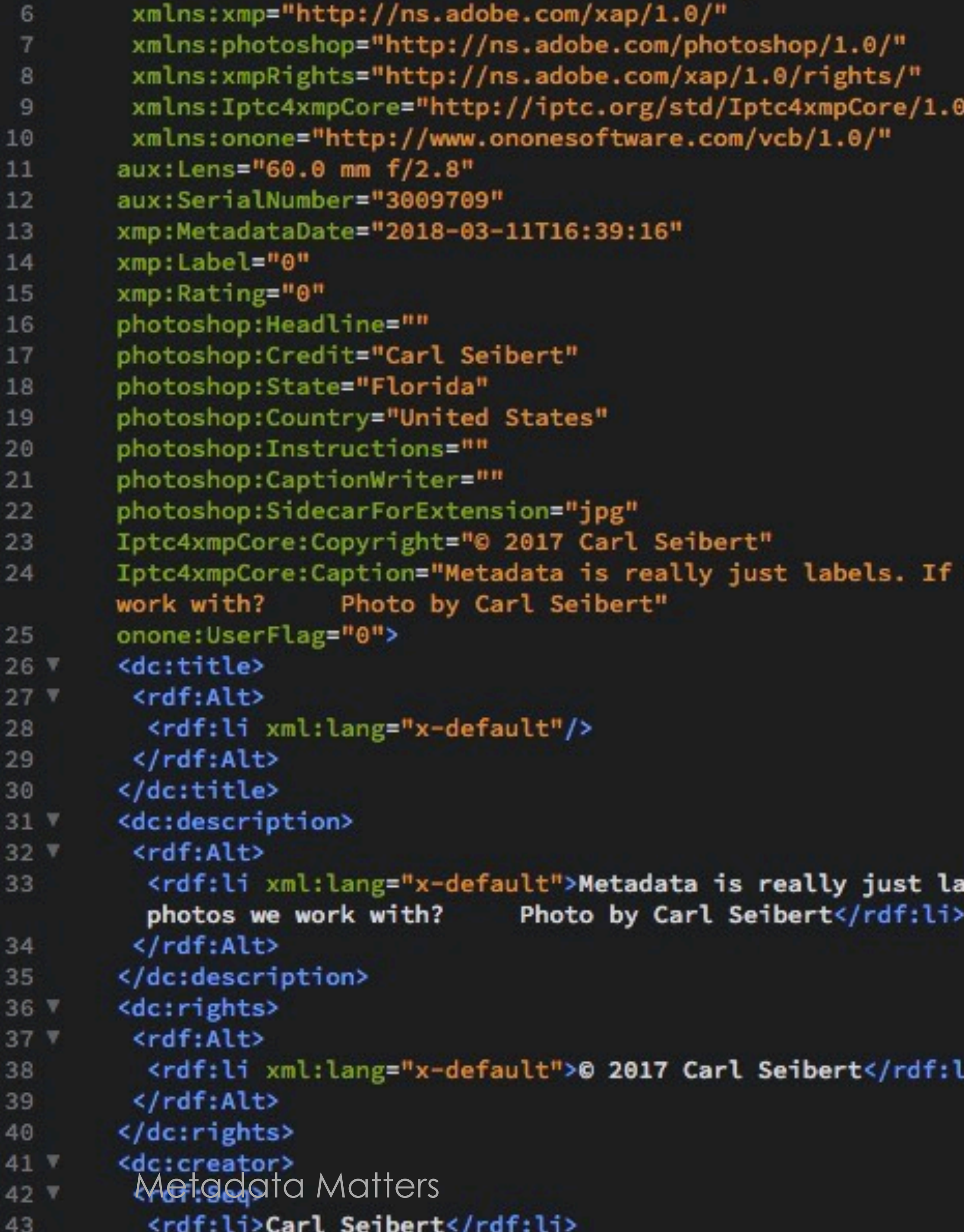

)/xmlns/"

we can know all about this cup of yogurt, why not know about the photos we

abels. If we can know all about this cup of yogurt, why not know about the

li>

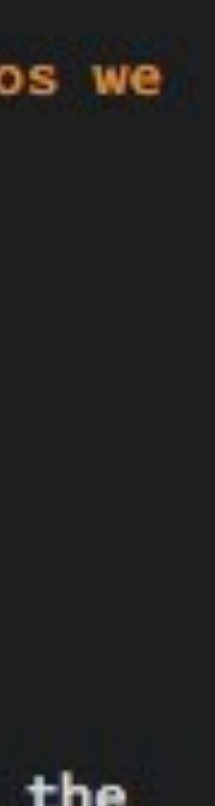

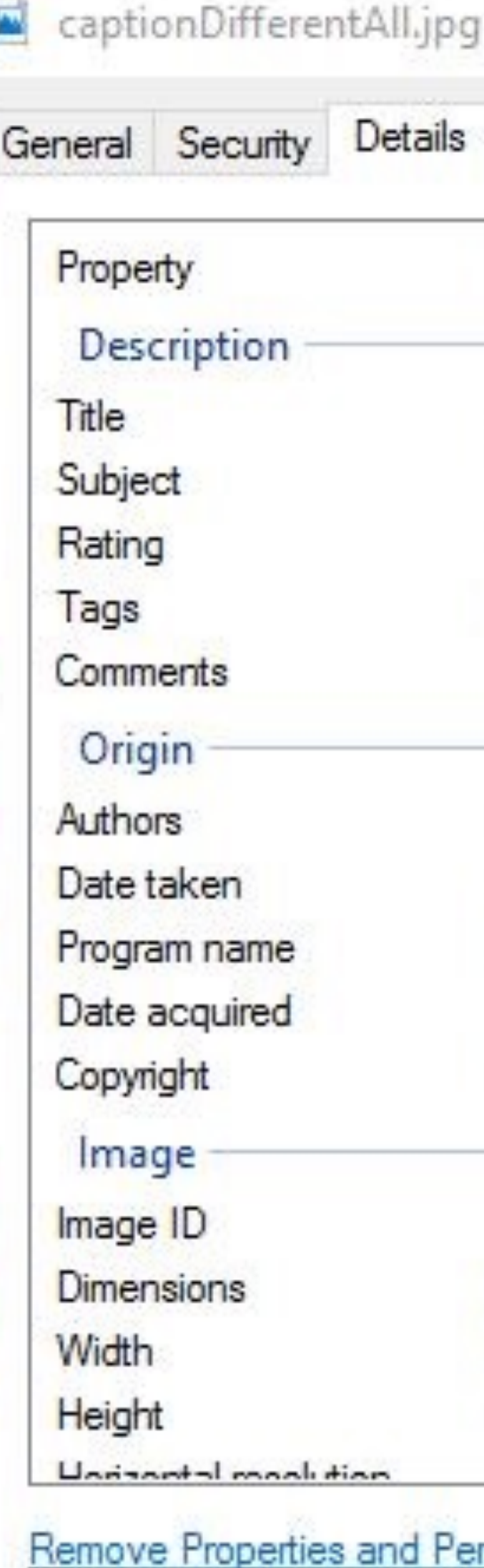

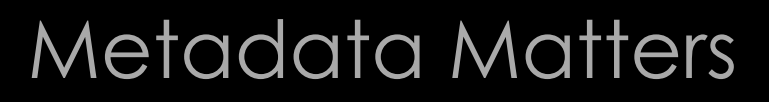

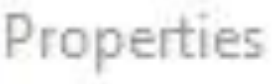

Previous Versions

Value

object name here This caption is in the IFD0 t...  $\times$ 

٨

\*\*\*\*\*

keywords go here; keyword...

Joe Photogeapher 5/29/2017 11:11 AM Adobe Photoshop Lightroo...

Copyright 2017 Joe Phot...

650 x 488 650 pixels 488 pixels v  $200 \text{ A}$ rsonal Information OK Cancel Apply

## More Info:

Title: NUP\_166670\_1340.jpg Dimensions: 3000 x 1953 Device make: Canon Device model: Canon EOS 5D Mark III Color space: RGB Color profile: Adobe RGB (1998) Focal length: 150 via Getty Images)

### **Metadata Matters**

- Keywords: 2010s, 2014-2015, AIRDATE 12/8/2014, Color, Horizontal, NBCU Photo Bank, NUP\_166670, NewsWire, Season 63, Smiling, Talk Show, double, episodic, indoor, select, two people
	-
	-
- Description: TODAY -- Pictured: (I-r) Savannah Guthrie and Matt Lauer appear on NBC News' "Today" show -- (Photo by: Peter Kramer/NBC/NBC NewsWire

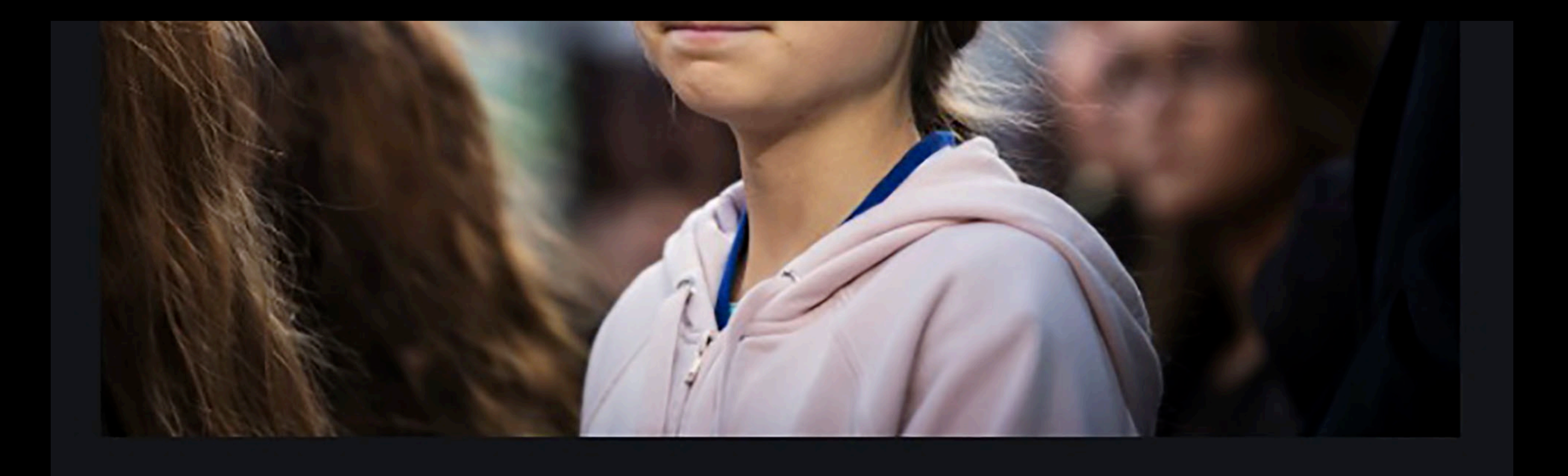

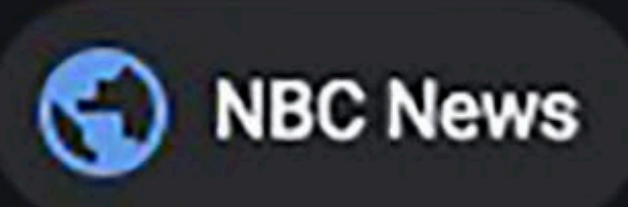

## Greta Thunberg turns down award, says climate movement doesn't...

Creator: Melissa Renwick | Credit: AP **Copyright: The Canadian Press** Information extracted from IPTC Photo Metadata.

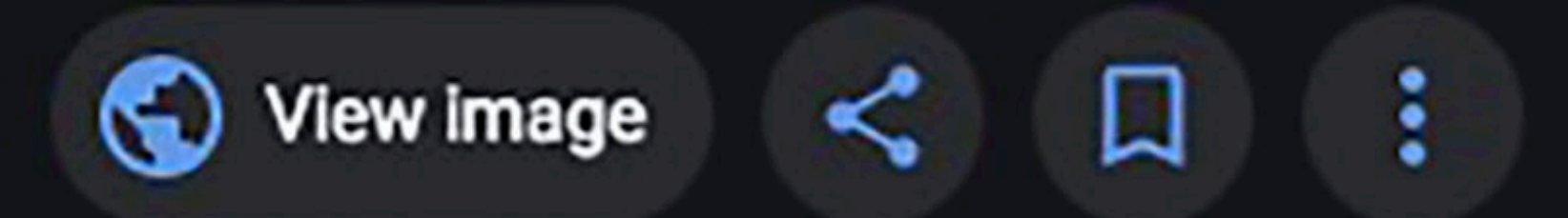

# IPTC Metadata Standard

# **IIM XMP Exif Data blocks in file header**

**Introduced in 1990** 

**Holds basic IPTC data** 

**Very space efficient** 

**Wide software support** 

**Not extensible** 

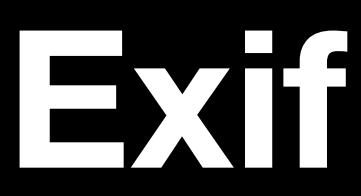

# **IIM XMP Exif Data blocks in file header**

**Introduced in 1990** 

**Holds basic IPTC data** 

**Very space efficient** 

**Wide software support** 

**Not extensible** 

**By Adobe in early 2000's** 

- 
- **Holds core and extended IPTC data** 
	- **Released as standard 2009** 
		- **Not so space efficient** 
			- **Extensible**

## **IIM XMP Exif**

# **Data blocks in file header**

**Introduced in 1990** 

**Holds basic IPTC data** 

**Very space efficient** 

**Wide software support** 

**Not extensible** 

**By Adobe in early 2000's** 

**Holds core and extended IPTC data** 

**Released as standard 2009** 

**Not so space efficient** 

**Extensible**

## **Logging data including:**

**Camera Info Previews GPS data** 

**Three fields semantically equivalent to IPTC** 

**Can be large** 

**Seldom relevant by the time image published**

## **Let's go to Google Images**

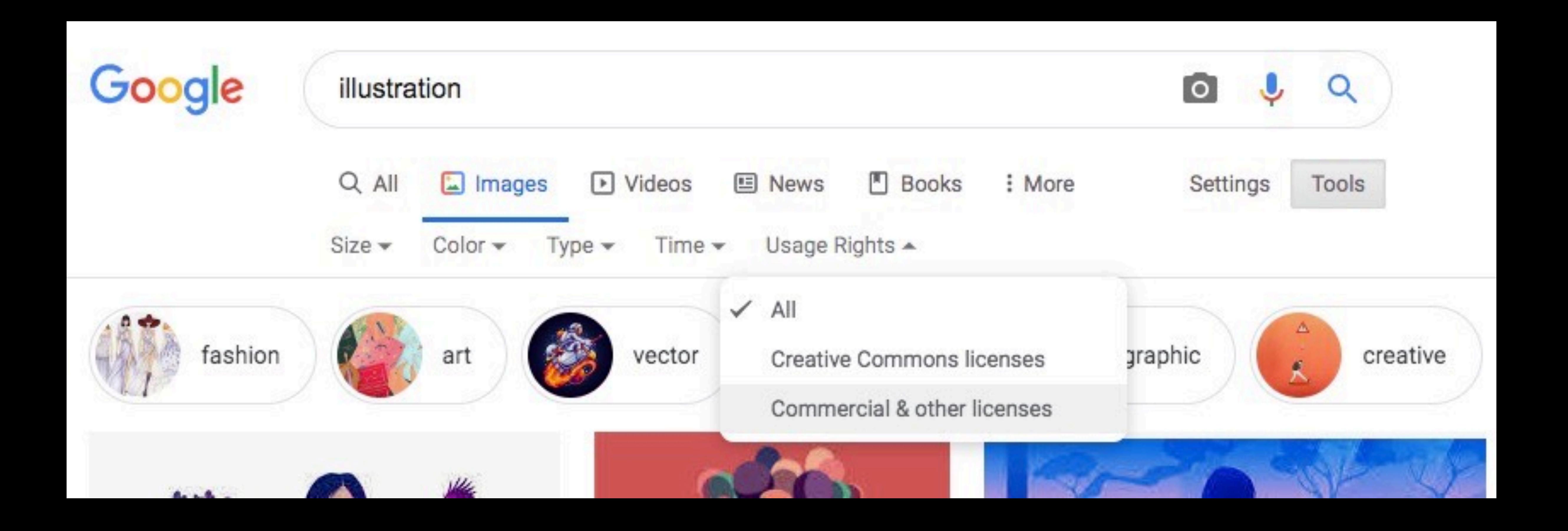

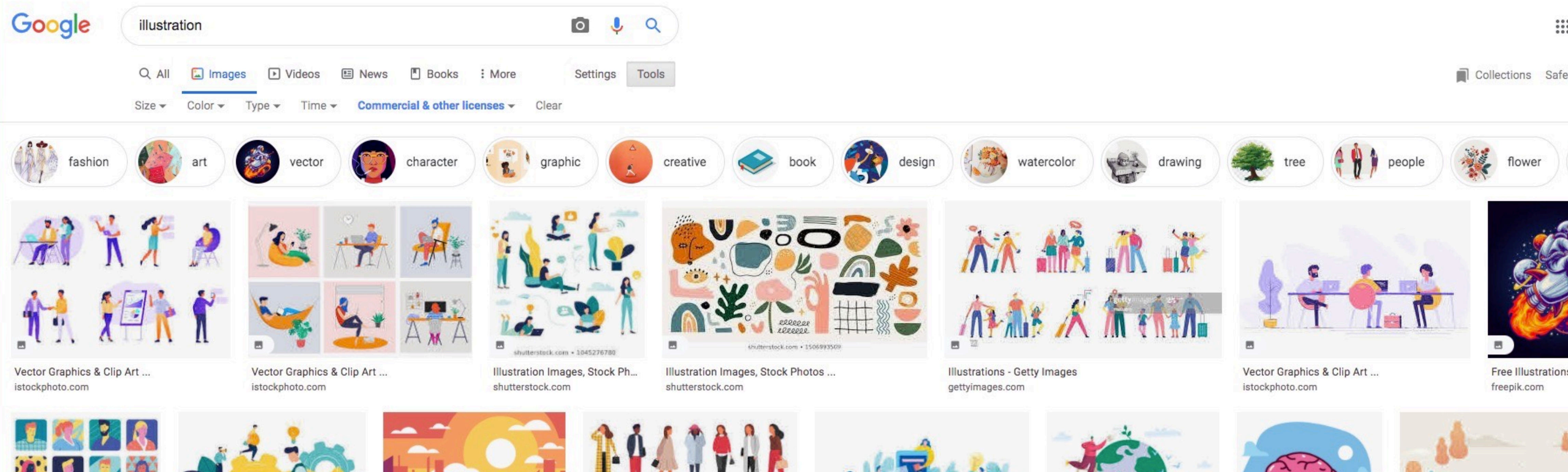

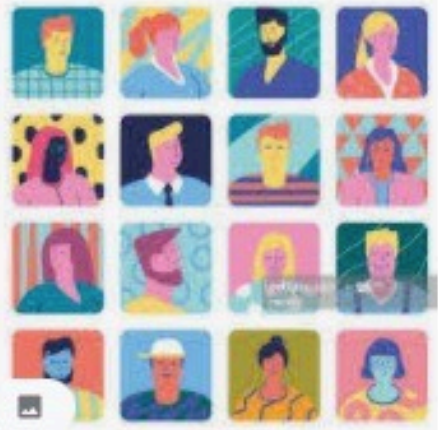

Illustrations - Getty Images gettyimages.com

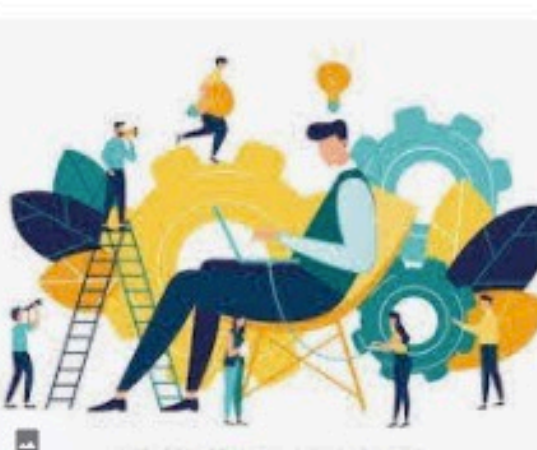

ock.com + 1045282858

Illustration Images, Stock Photos ... shutterstock.com

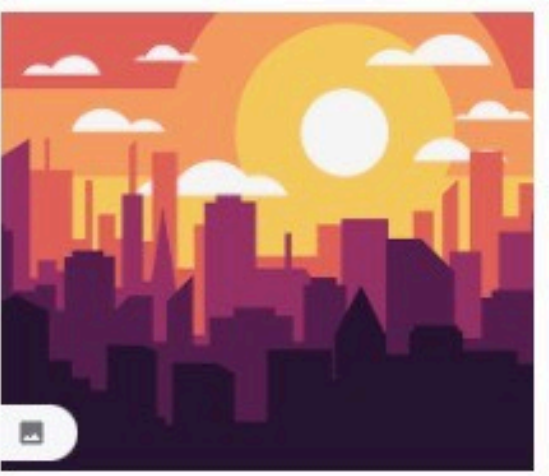

Cityscape Sunset Illustration ... vecteezy.com

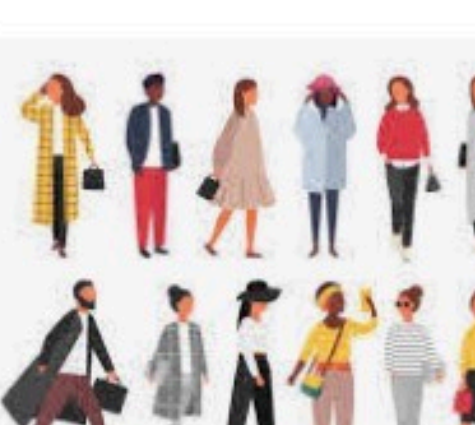

Vector Graphics & Clip Art ... istockphoto.com

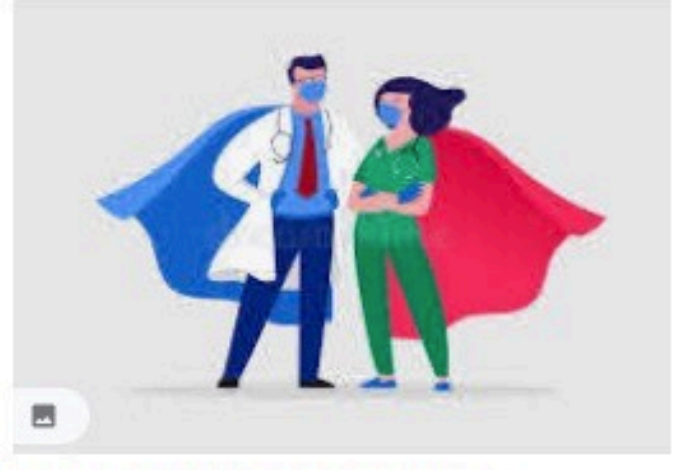

Nurse Stock Illustrations - 80,282 ... dreamstime.com

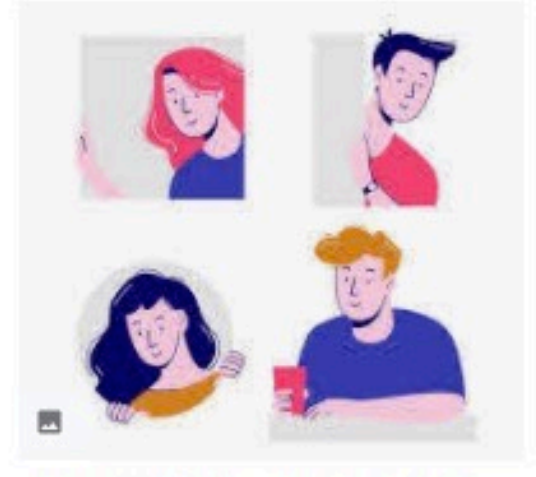

Free People Illustrations Vectors,... freepik.com

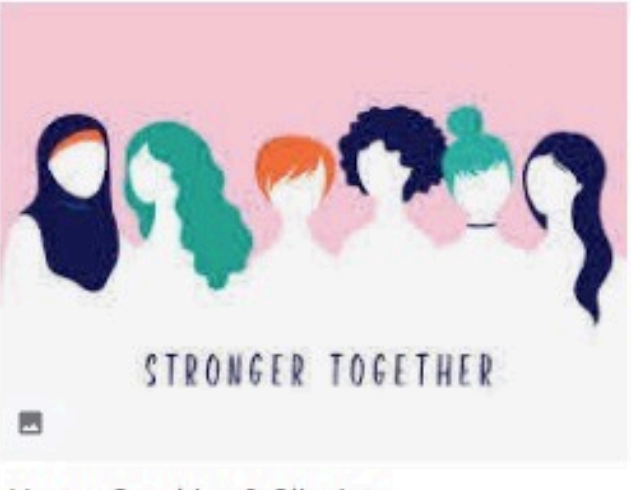

Vector Graphics & Clip Art ... istockphoto.com

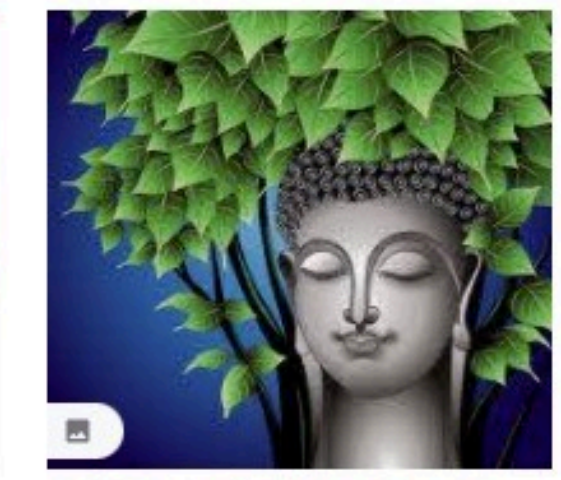

dreamstime.com

### Metadata Matters

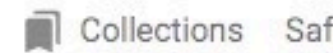

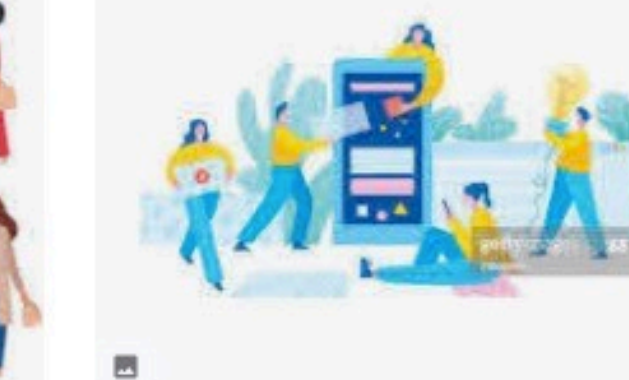

Illustrations - Getty Images gettyimages.com

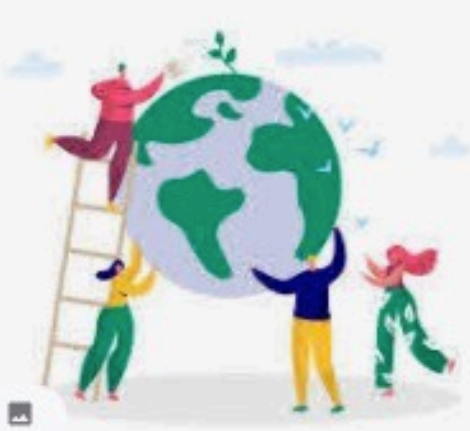

Nature Vector Art & Graphics ... freevector.com

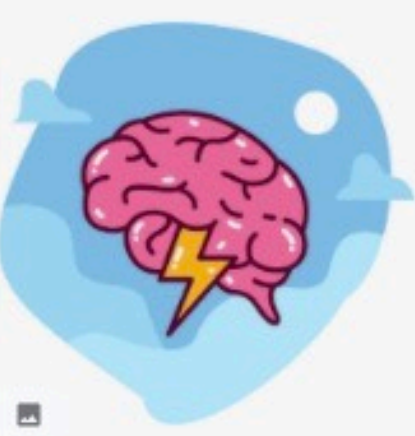

Brainstorming illustration - ... vecteezy.com

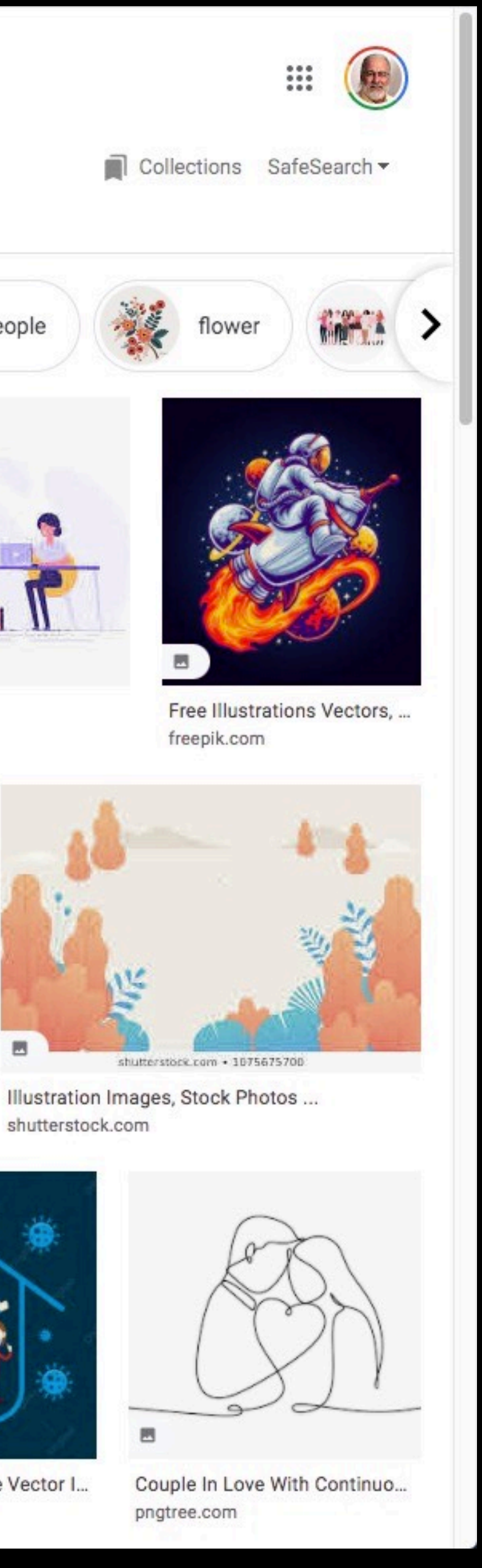

Buddha Stock Illustrations - 24,...

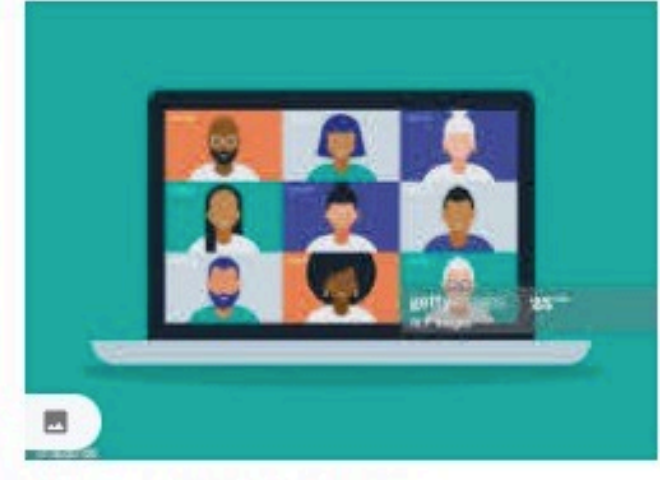

Illustrations - Getty Images gettyimages.com

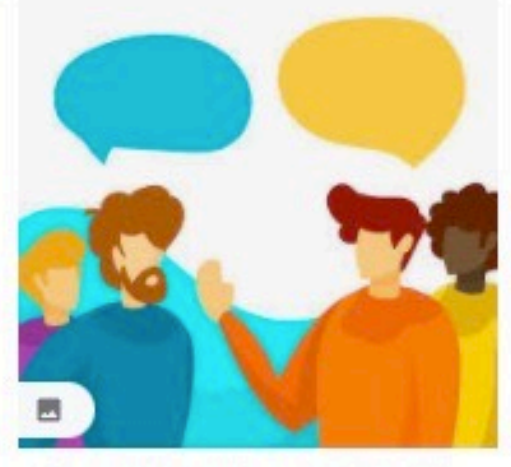

Flat People Talking Team Work... vecteezy.com

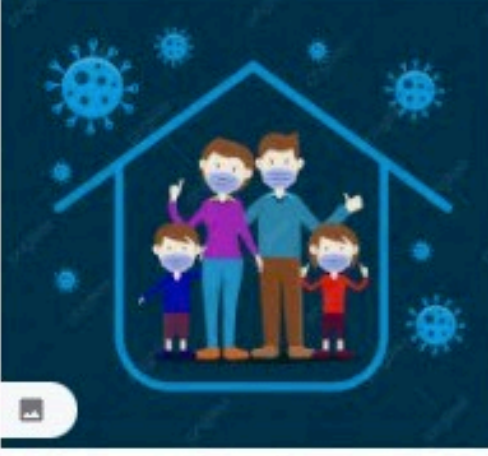

Prevent Covid 19 Plague Vector I... pngtree.com

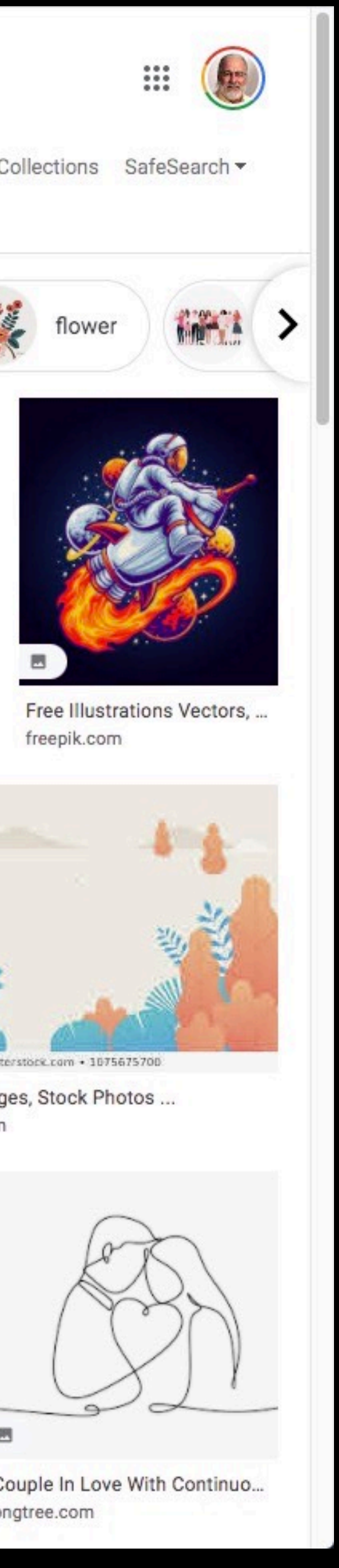

# 191,535 Portland Oregon Photos and ... gettyimages.com

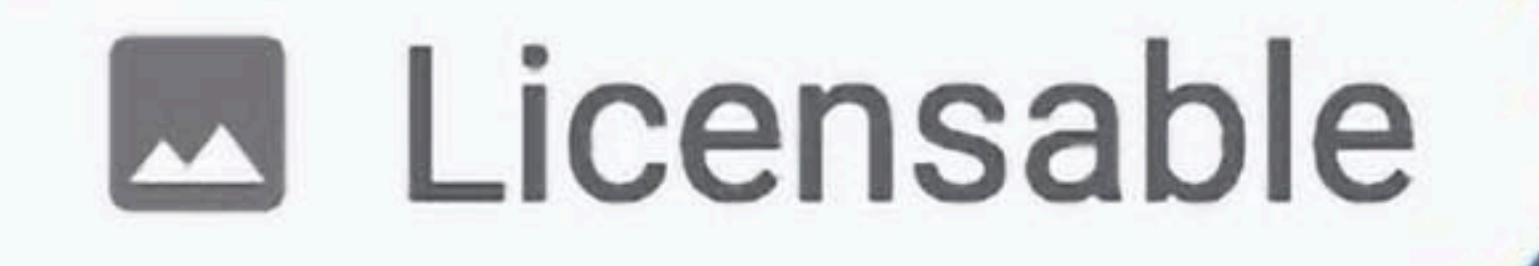

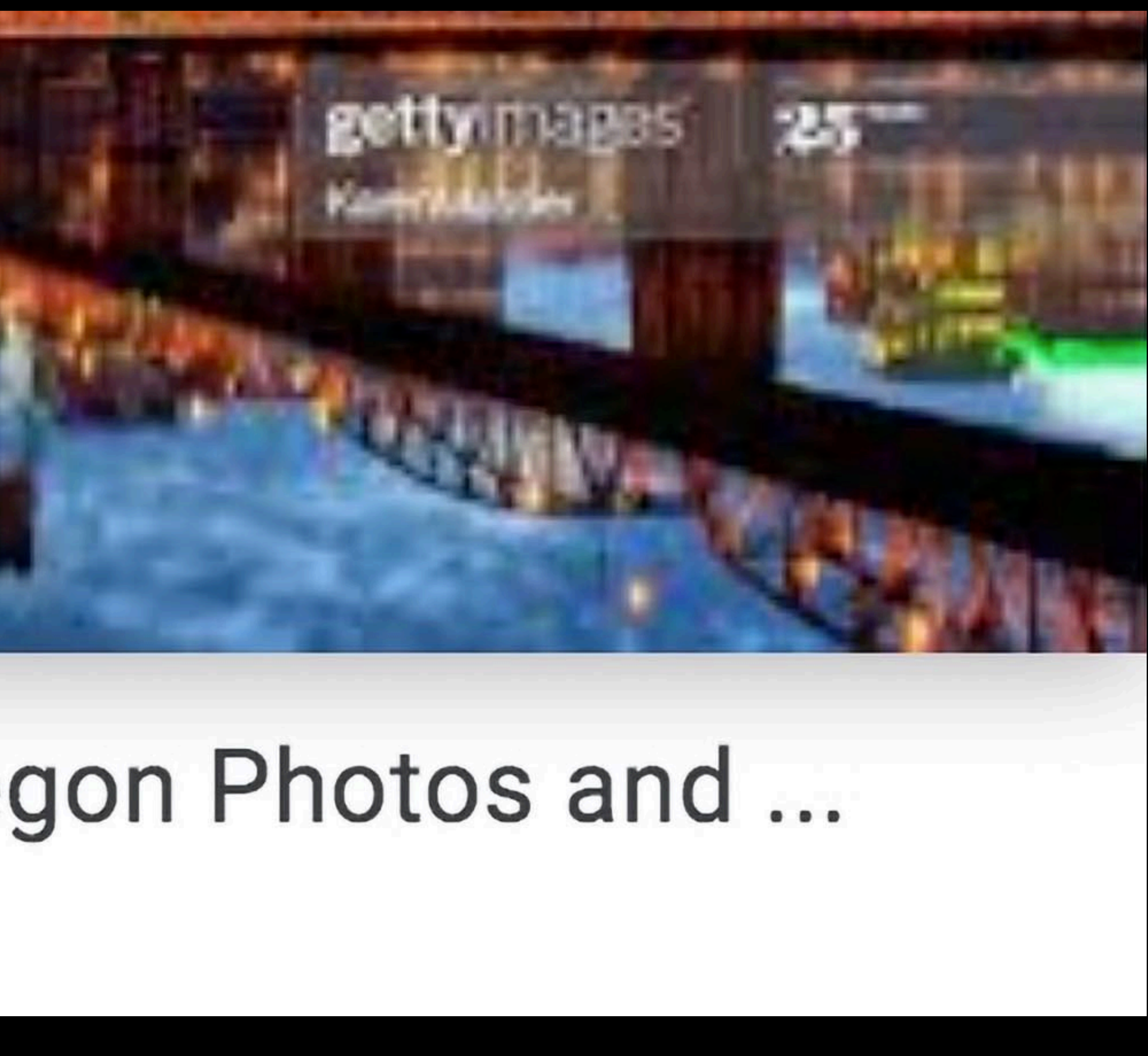

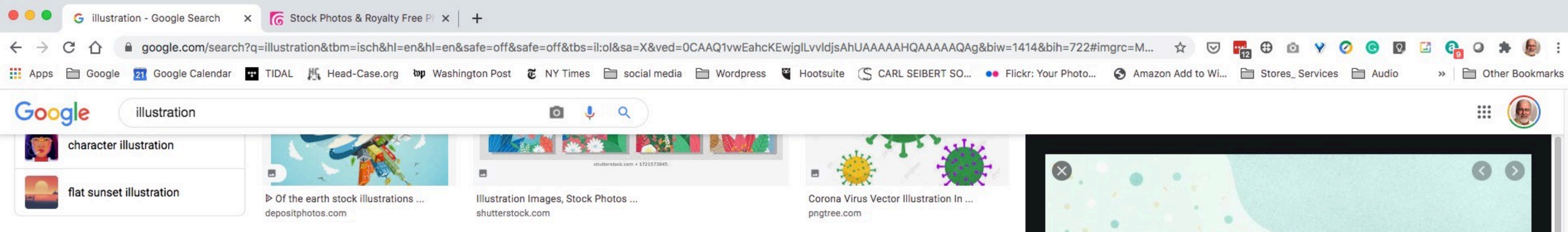

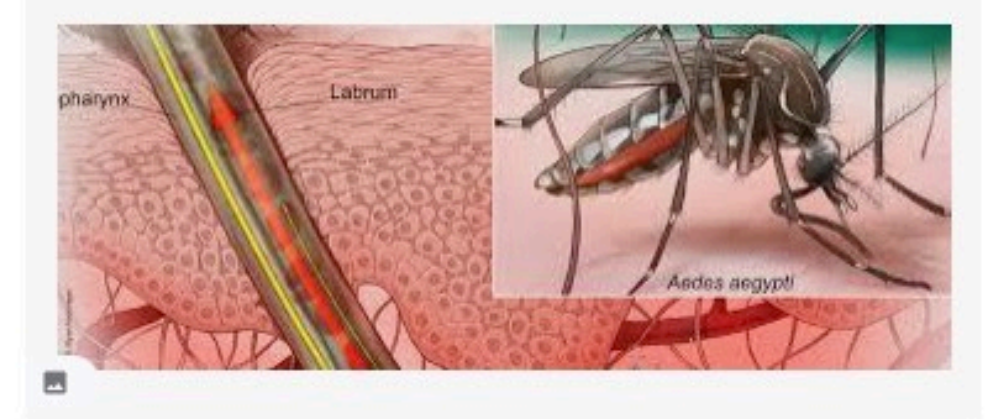

Association of Medical Illustrators ami.org

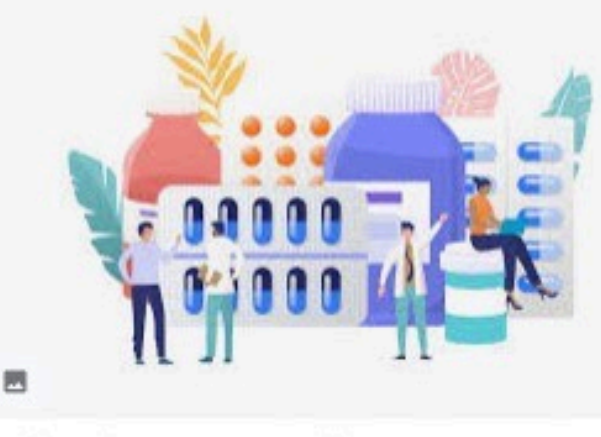

Online pharmacy store, illustration ... freepik.com

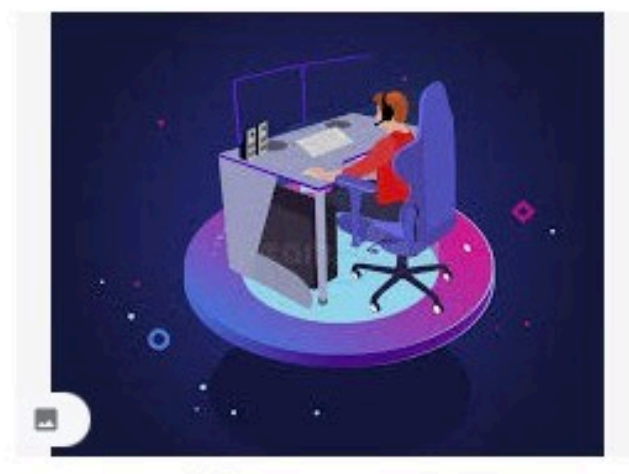

Gamer Stock Illustrations - 30,849 ... dreamstime.com

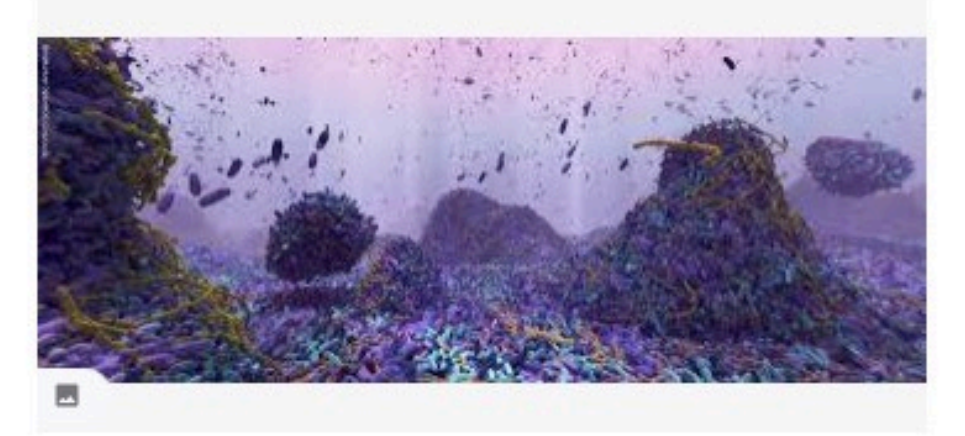

Association of Medical Illustrators ami.org

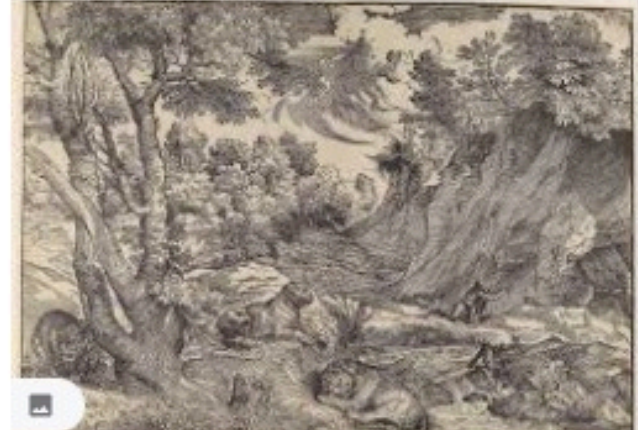

Woodcut Book Illustration in ... metmuseum.org

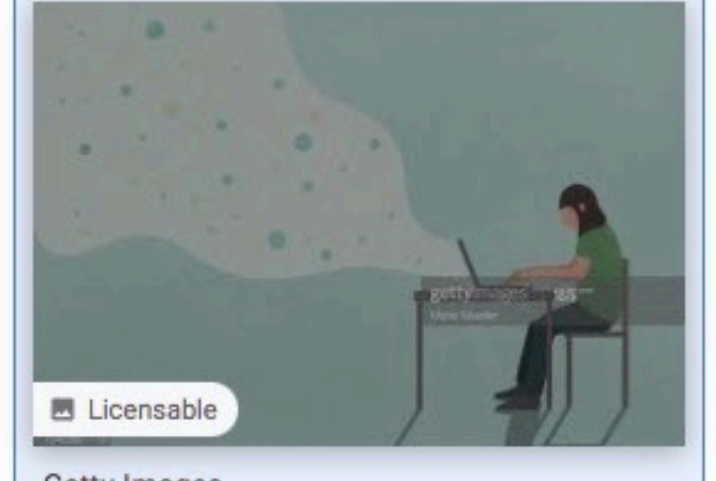

Getty Images gettyimages.com

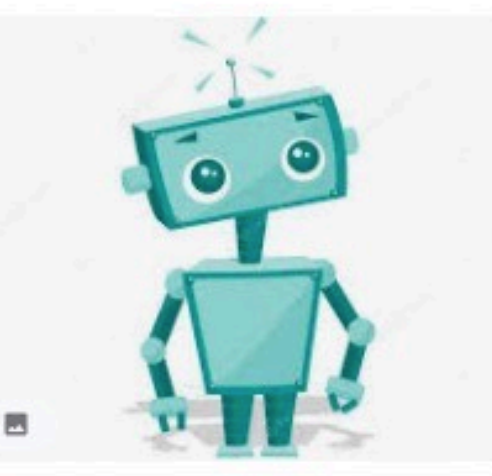

A robot stock illustrations, Royal... depositphotos.com

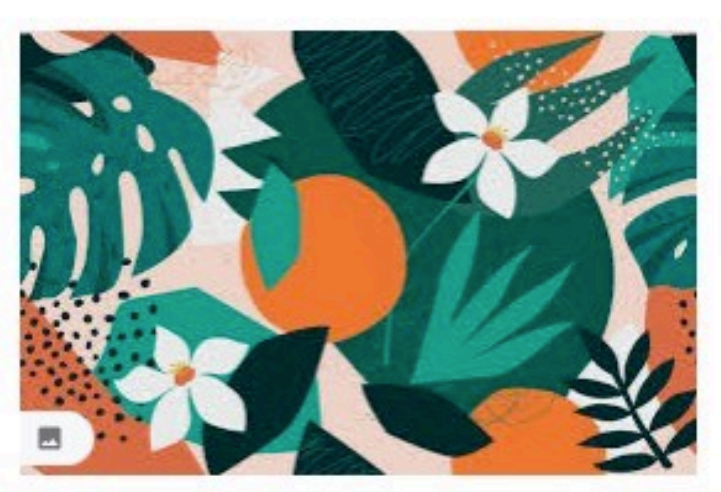

Nature Vector Art & Graphics ... freevector.com

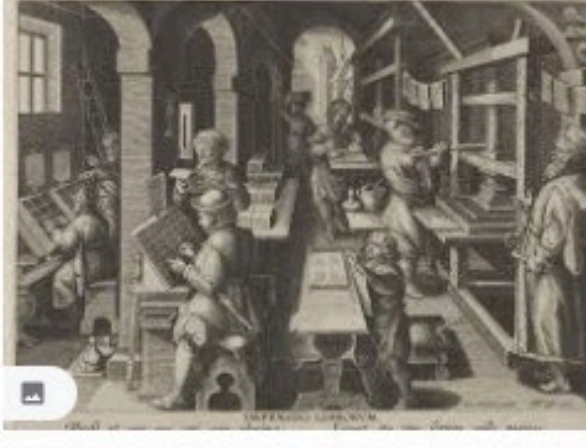

Woodcut Book Illustration in ... metmuseum.org

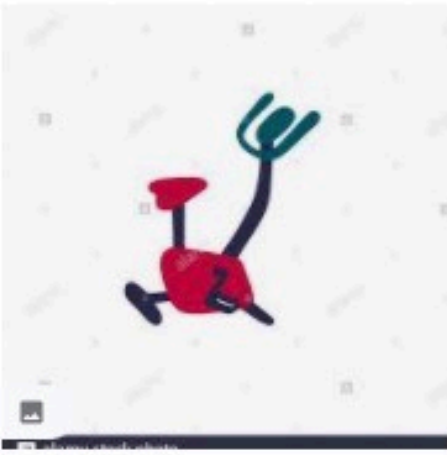

alamy.com

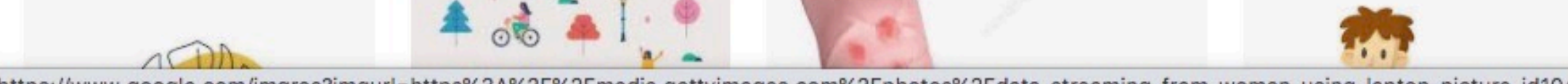

### Metadata Matters

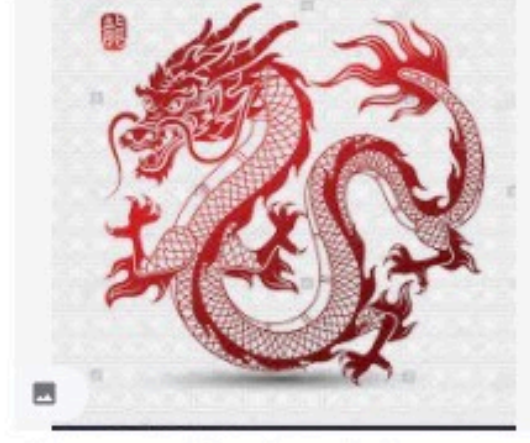

Illustration of Traditional chinese ... alamy.com

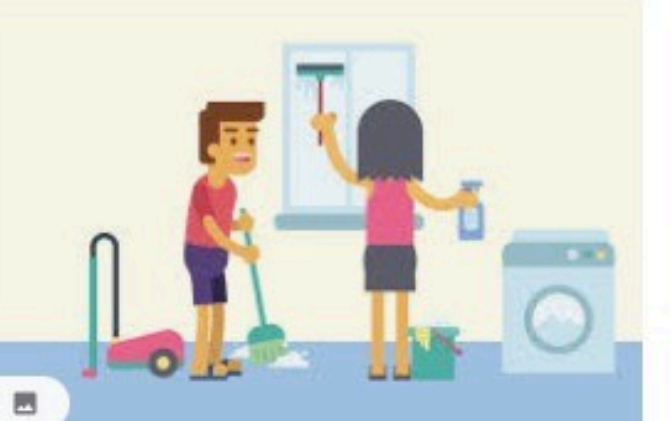

Free Home Cleaning Illustration ... vecteezy.com

Exercise bike icon. Hand draw...

Images in AI, EPS format freepik.com

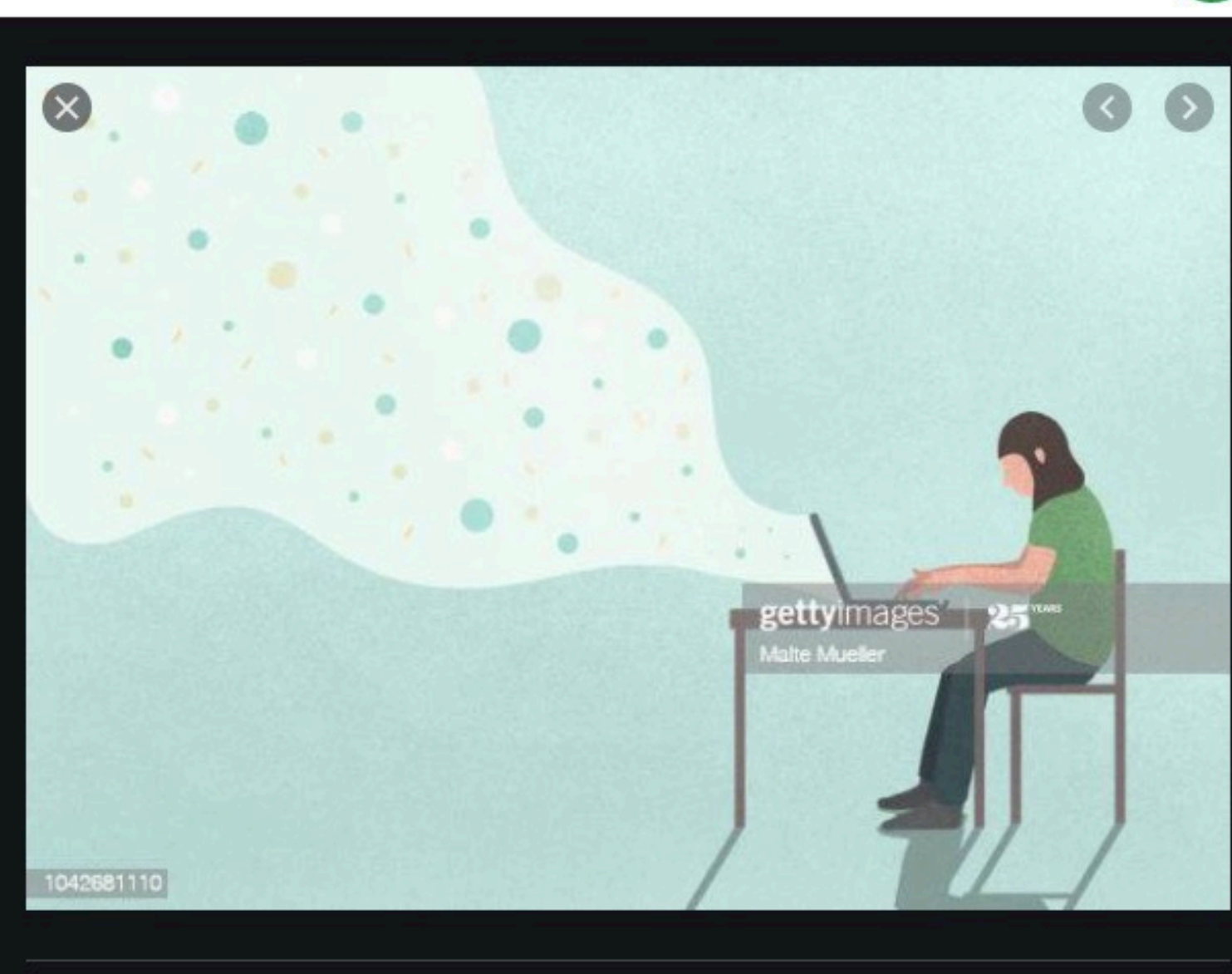

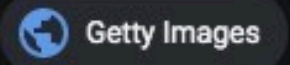

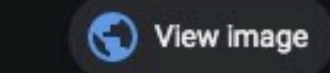

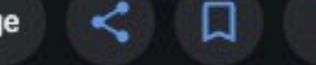

See more

### 776,847 Illustration Photos and Premium High Res Pictures - Get...

Get this image on: Getty Images Search by image | License details Creator: Malte Mueller | Credit: Getty Images/fStop

Want to know where this information comes from? Learn more

### **Related images**

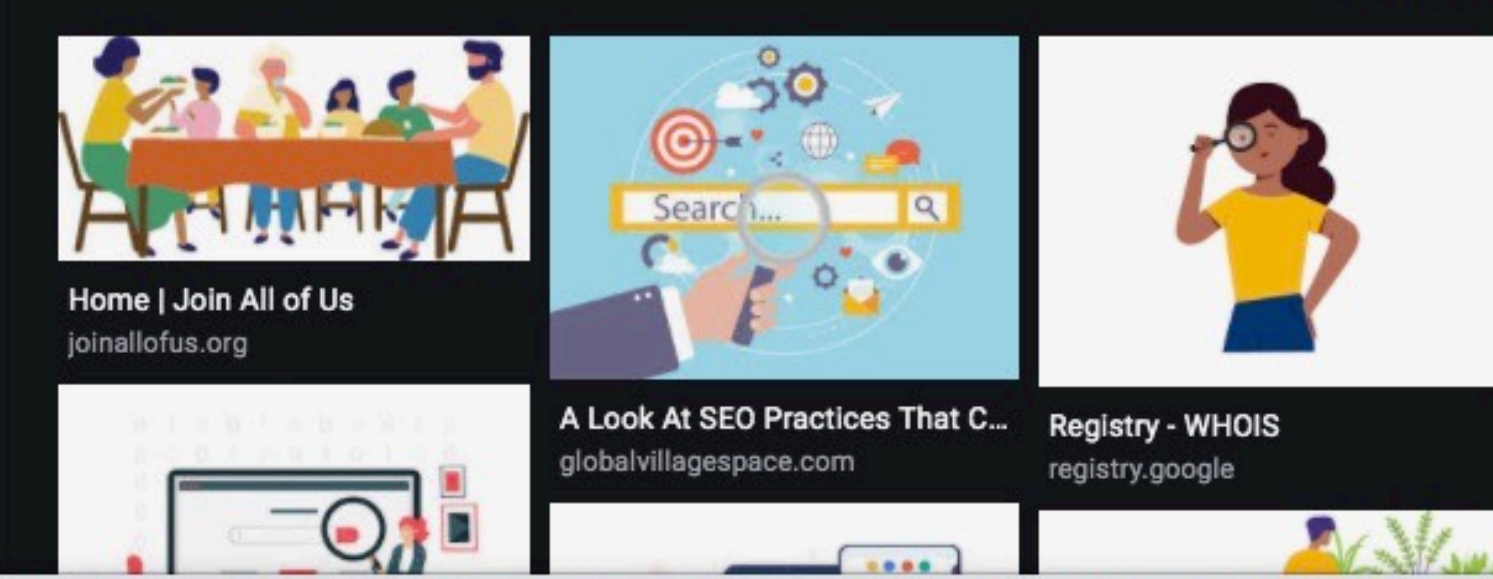

https://www.google.com/imgres?imgurl=https%3A%2F%2Fmedia.gettyimages.com%2Fphotos%2Fdata-streaming-from-woman-using-laptop-picture-id1042681110%3Fs%3D612x612&imgrefurl=https%3A%2F%2Fwww.gettyimages.com%2Fphotos%2Fillustrat

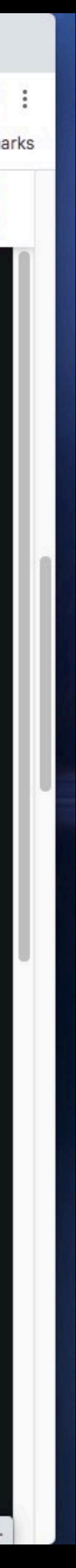

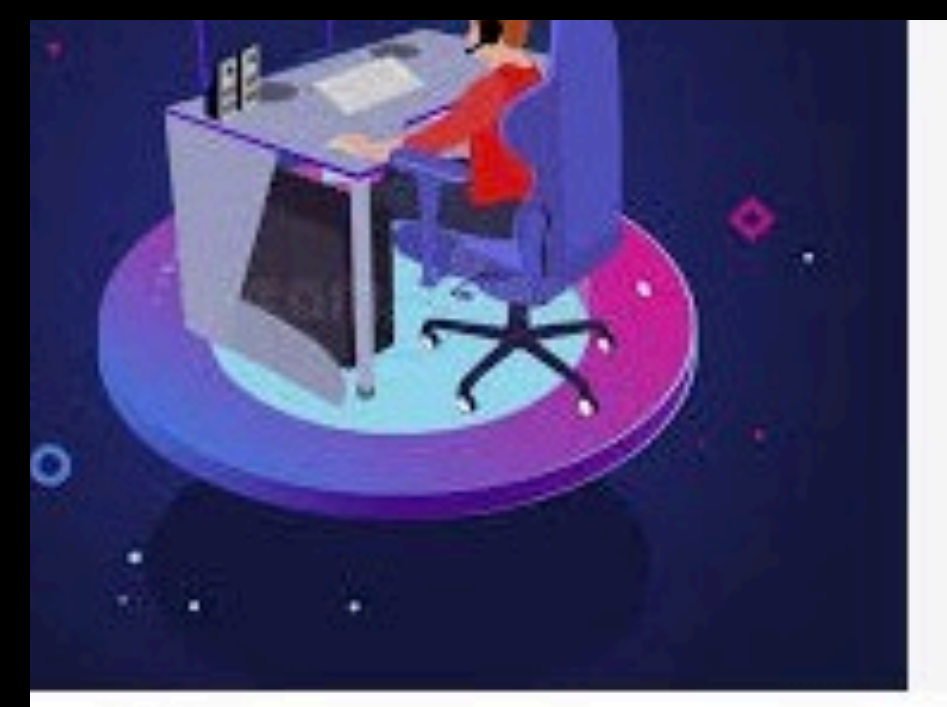

tock Illustrations - 30,849 ... ne.com

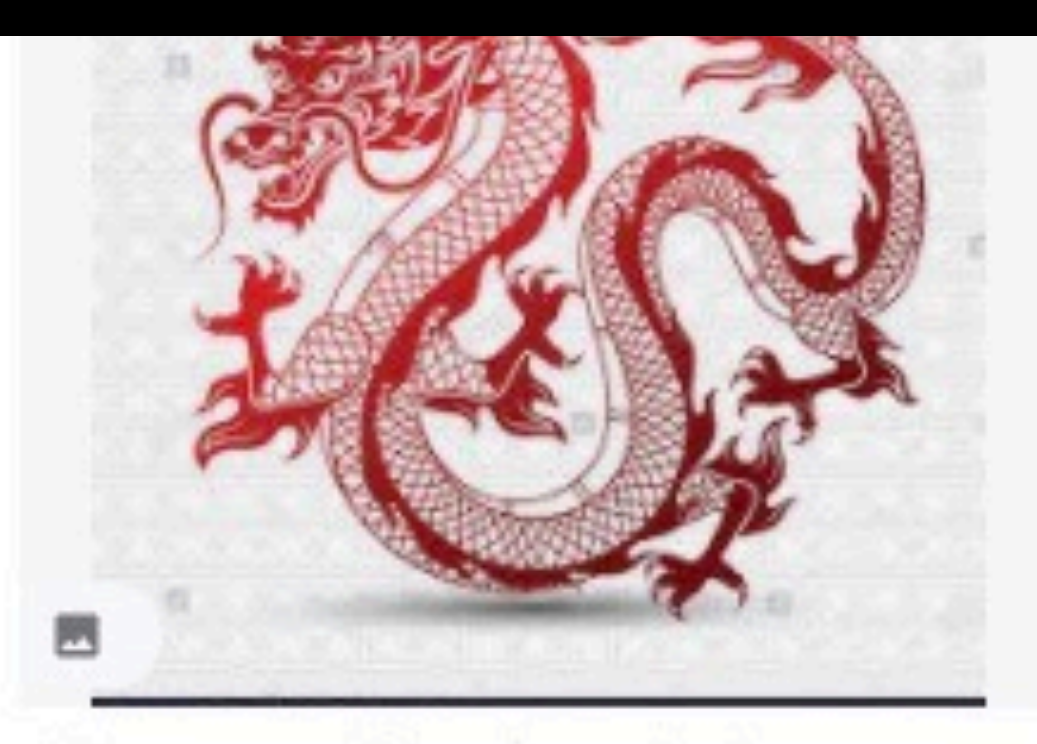

Illustration of Traditional chinese ... alamy.com

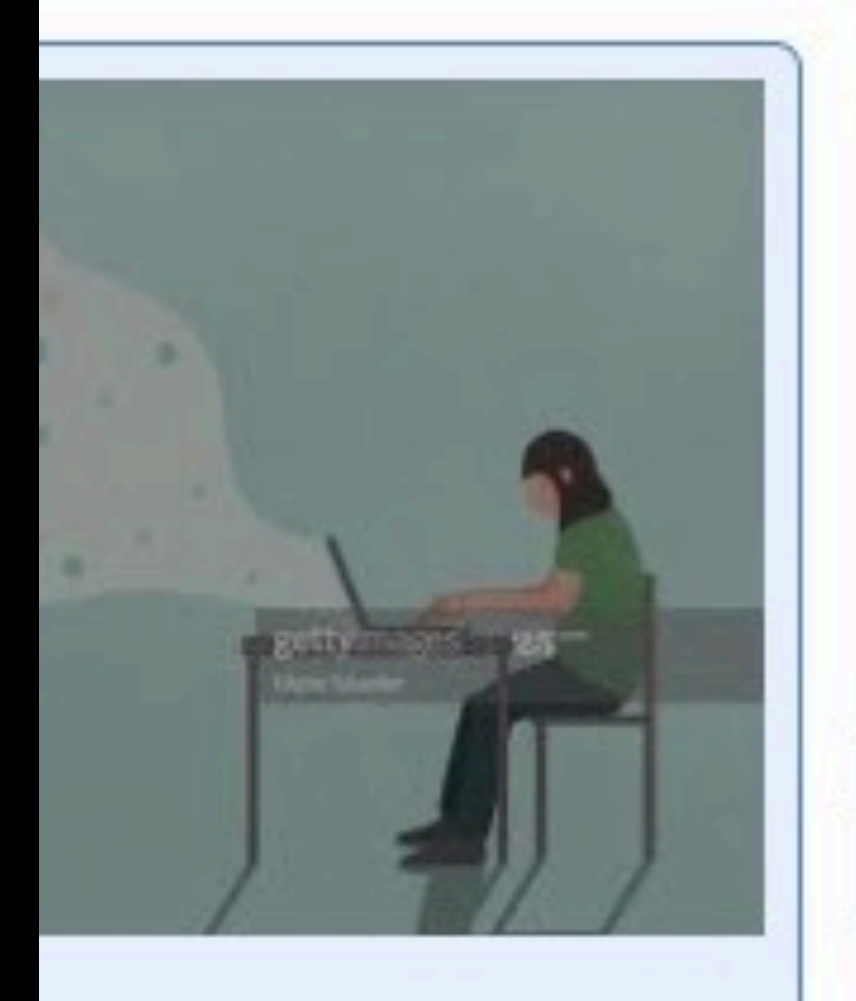

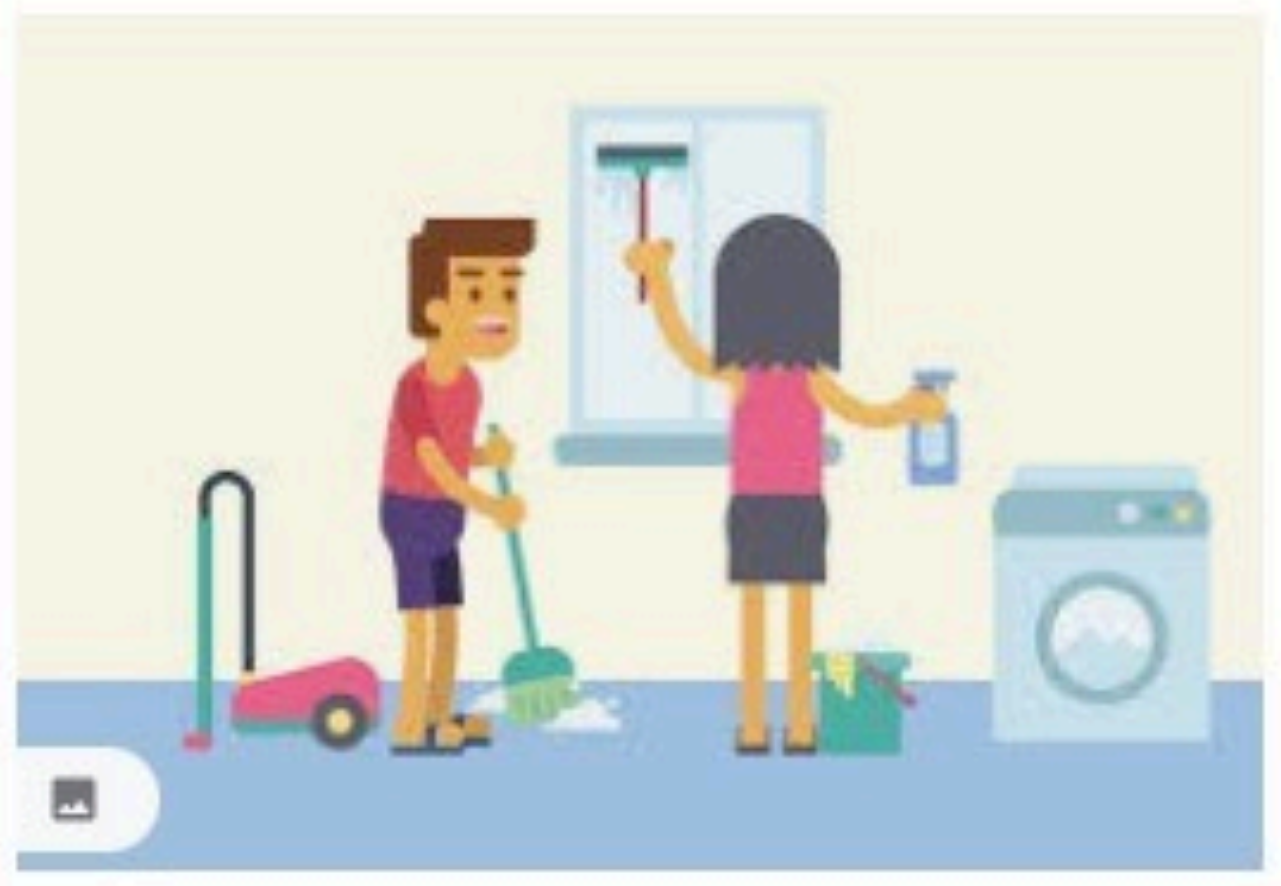

Free Home Cleaning Illustration ... vecteezy.com

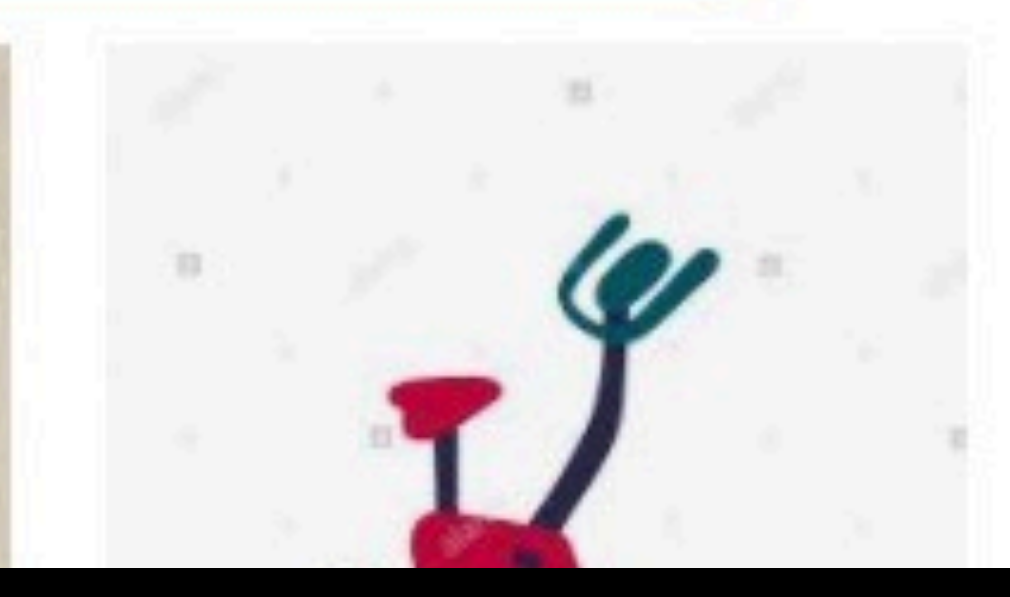

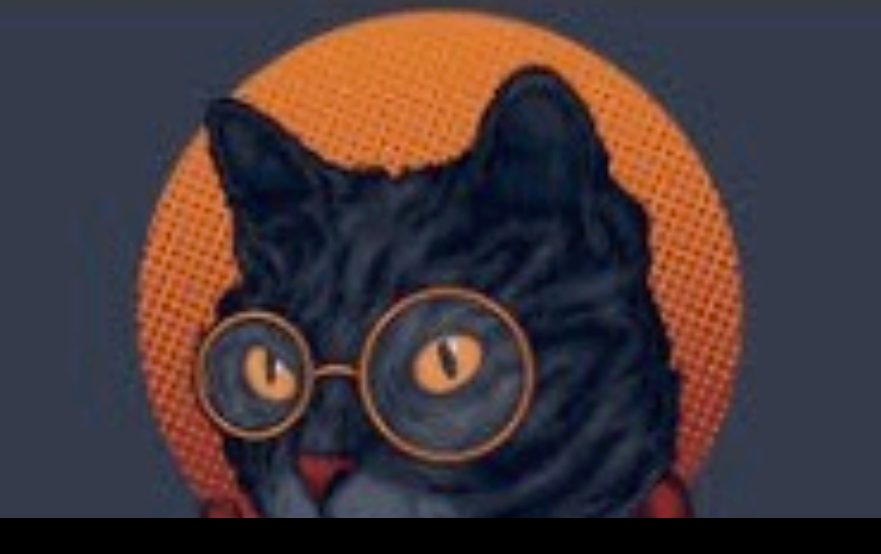

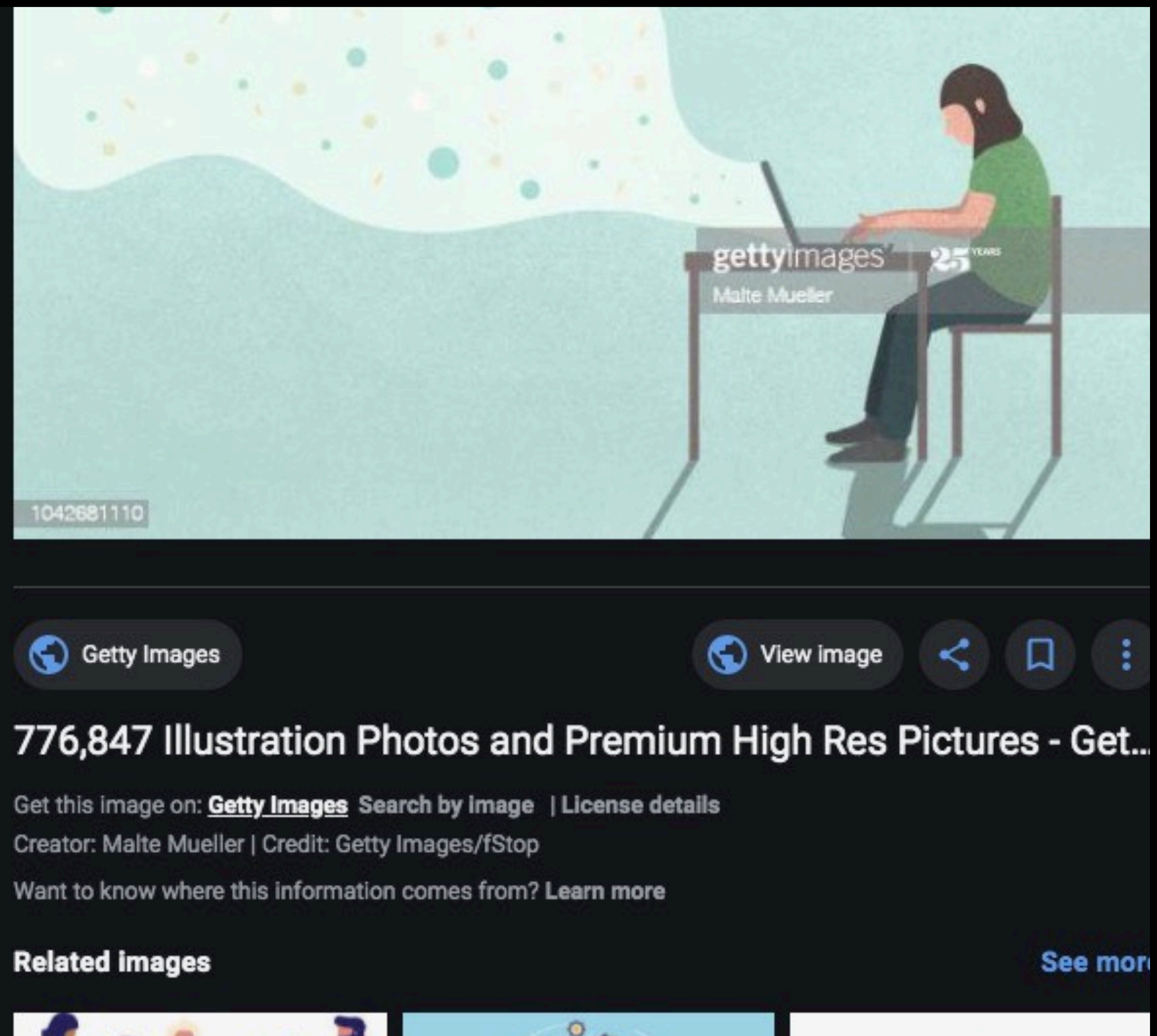

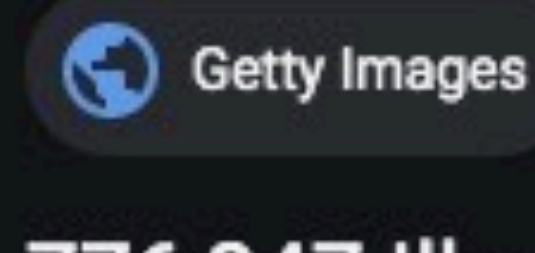

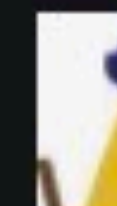

### **Metadata Matters**

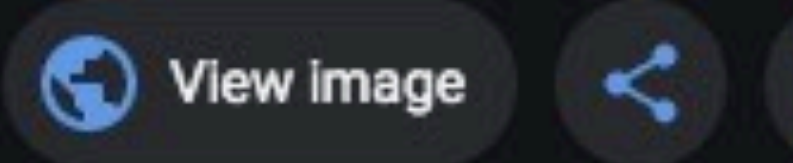

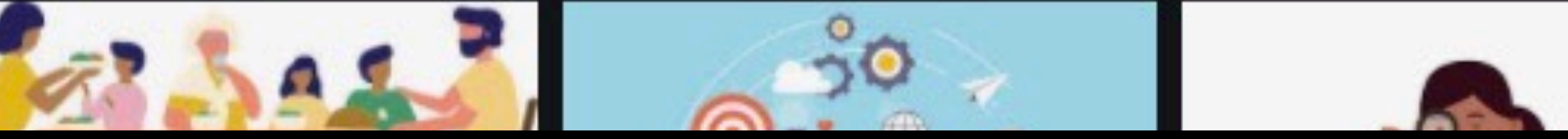

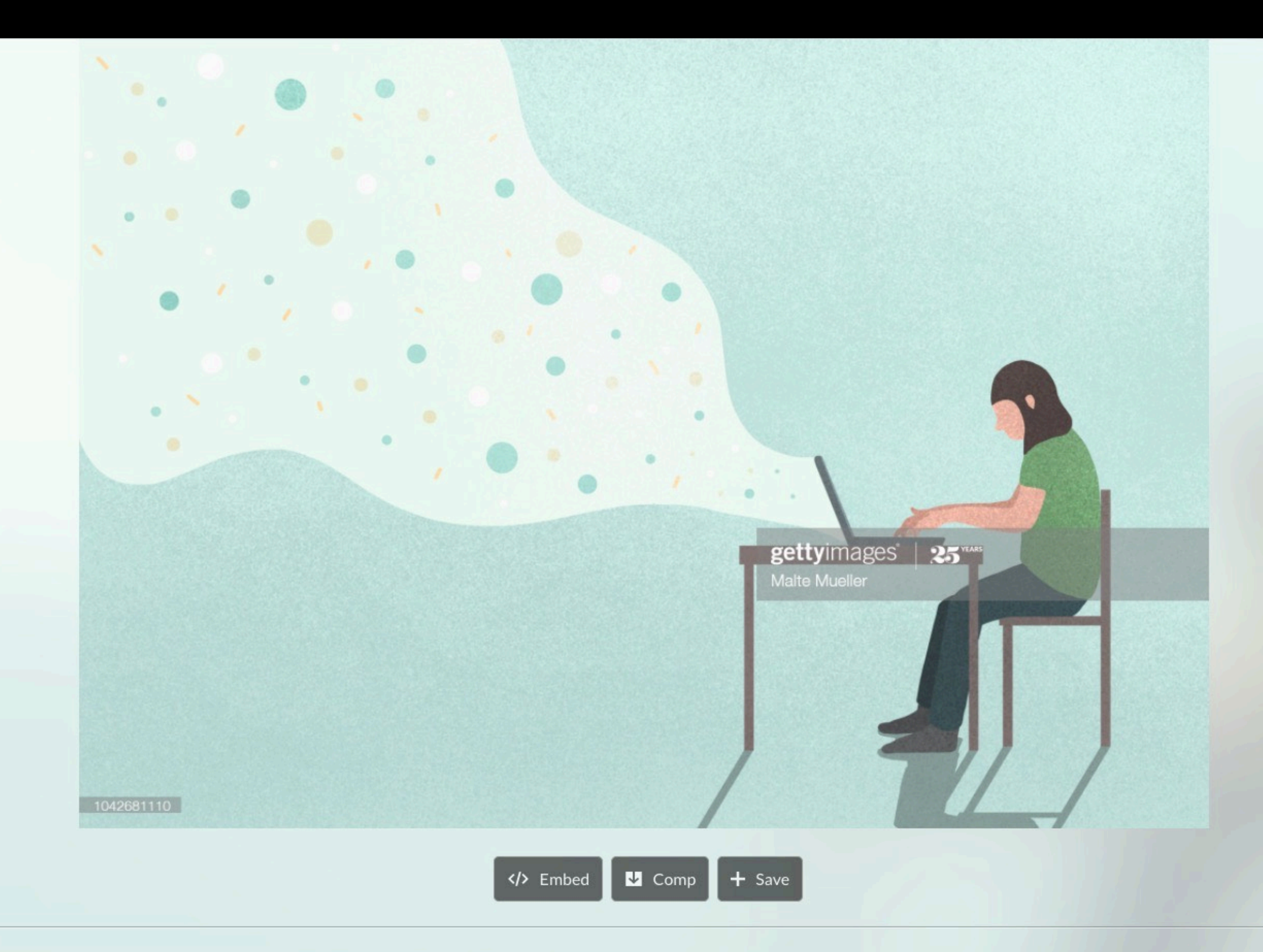

Data streaming from woman using laptop - stock photo

## Metadata Matters

### PURCHASE A LICENSE

All Royalty-Free licenses include global use rights, comprehensive protection, simple pricing with volume discounts available  $\circledS$ 

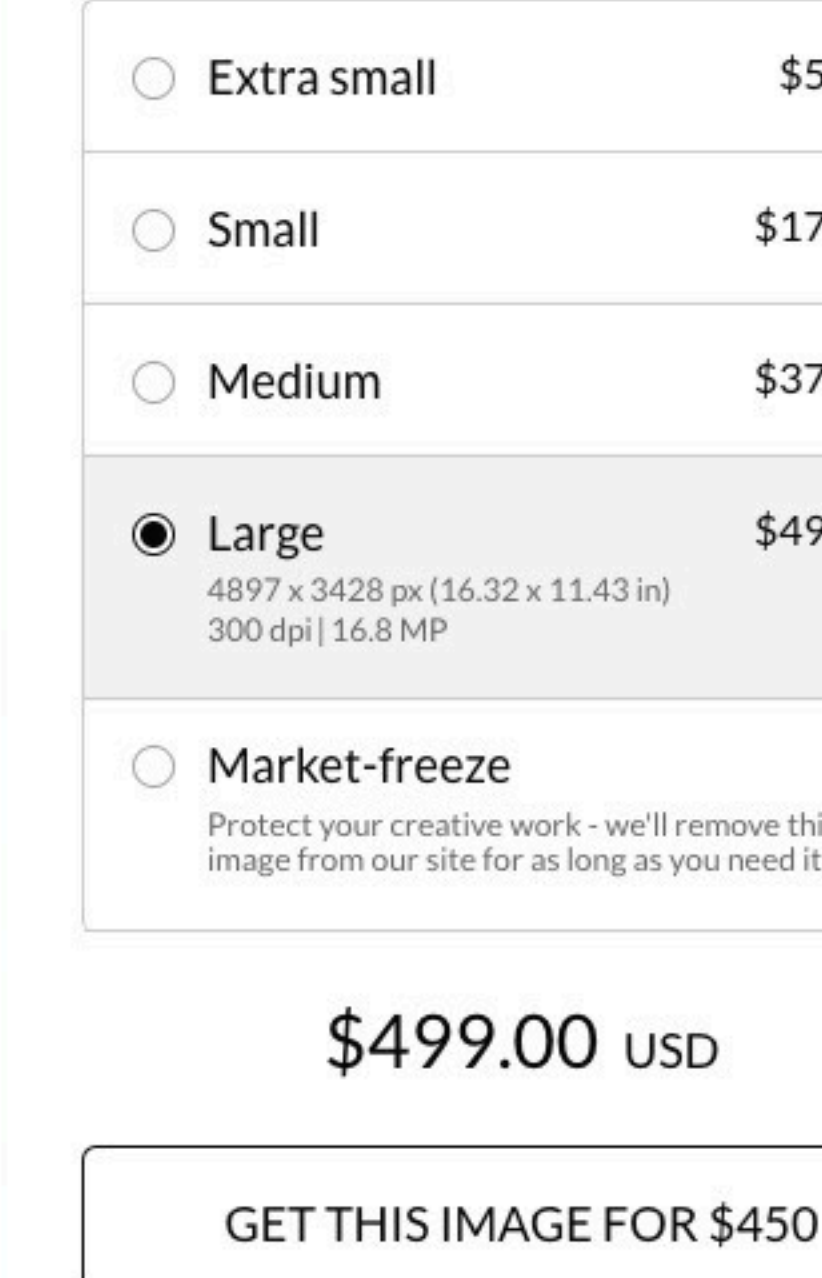

### ADD TO CART

### **DETAILS**

Credit: Creative #: License type: Royalty-free

Malte Mueller 1042681110 Release info: No release required

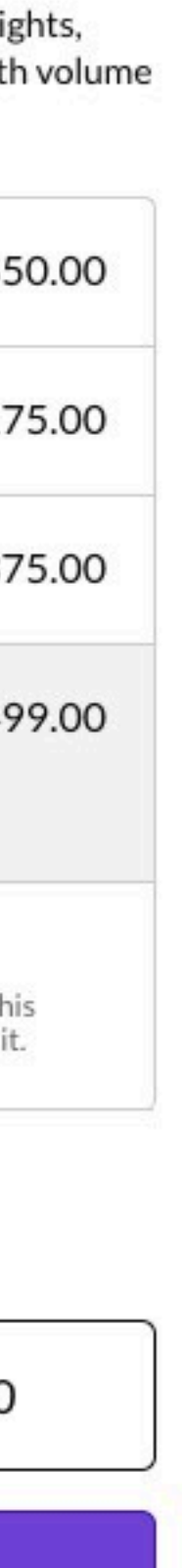

All Images  $\blacktriangledown$ 

## GETTY IMAGES CONTENT LICENSE AGREEMENT

LAST UPDATED: September 2020

This is a license agreement between you and Getty Images that explains how you can use photos, illustrations, vectors, and video clips (individually and collectively, "content") that you license from Getty Images. By downl content from Getty Images, you accept the terms of this agreement.

on the file size. Rights-managed and rights-ready content is licensed for specific types of use, and pricing is based on factors such as size, placement, duration of use, and geographic distribution.

Comp license: You are welcome to use content from the Getty Images site on a complimentary basis for test or sample (composite or comp) use only, for up to 30 days following download. However, unless a license is purchased, content cannot be used in any final materials or any publicly available materials. No other rights or warranties are granted for comp use.

agreement, the rights granted to you by Getty Images are:

### Royalty-Free

Perpetual, meaning there is no expiration or end date on your rights to use the content. Worldwide, meaning content can be used in any geographic territor Unlimited, meaning content can be used an unlimited number of times. Any media, meaning content can be used in print, in digital or in any other medius format. Non-Exclusive, meaning that you do not have exclusive rights to use content. Getty Images can license the same content to other customers. If y like exclusive rights to use royalty-free content, please contact Getty Images discuss a buy-out.

For purposes of this agreement, "use" means to copy, reproduce, modify, edit, synchronize, perform, display, broadcast, publish, or otherwise make use of. Please make sure you read the Restricted Uses section below for exceptions.

### 3. Restricted Uses.

- sports league or governing body) or industry codes.
- connection with events or topics that are newsworthy or of general public interest.
- alter the content.
- 

### **Metadata Matters**

1. What types of licenses does Getty Images offer? Getty Images offers three types of license models: royalty-free ("RF"), rights-ready ("RR") and rights-managed ("RM"). Royalty-free does not mean there is no cost for the Instead, royalty-free means that the license fee is paid once and there is no need to pay additional royalties if the content is re-used. Royalty-free content is licensed for worldwide, unlimited, perpetual use, and pricin

2. How can I use licensed content? You may use licensed content in any way consistent with the rights granted below and not restricted (see Restricted Uses below). Subject to those restrictions and the rest of the terms of

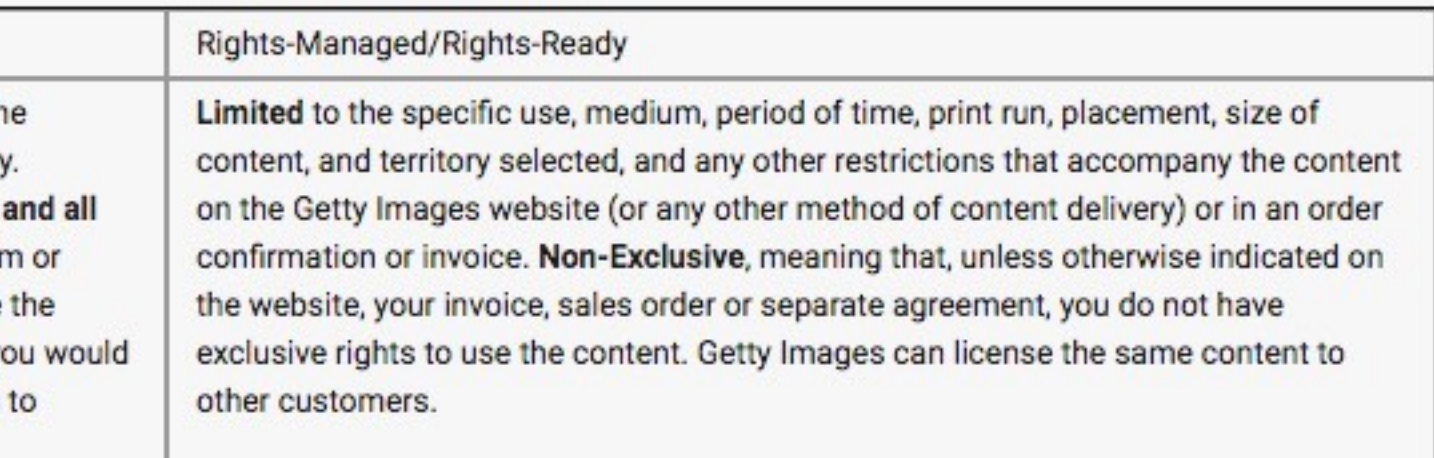

a. No Unlawful Use. You may not use content in a pornographic, defamatory or other unlawful manner, or in violation of any applicable regulations (including for sports content, any restrictions or credentials issued by a

b. No Commercial Use of Editorial Content. Unless additional rights are specified on the Getty Images invoice or sales order, or granted pursuant to a separate license agreement, you may not use content marked "editorial" for any commercial, promotional, advertorial, endorsement, advertising, gambling/betting/gaming uses or merchandising purpose. This type of content is not model or property released and is intended to be used only in

c. No Alteration of Editorial Content. Content marked "editorial" may be cropped or otherwise edited for technical quality, provided that the editorial integrity of the content is not compromised, but you may not otherwise

A No Standalone File Hse You may not use content in any way that allows others to download extract or redistribute content as a standalone file (meaning just the content file itself, senarate from the project or end use)

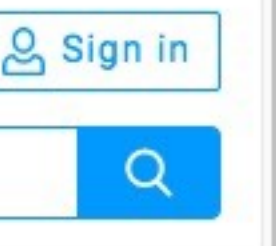

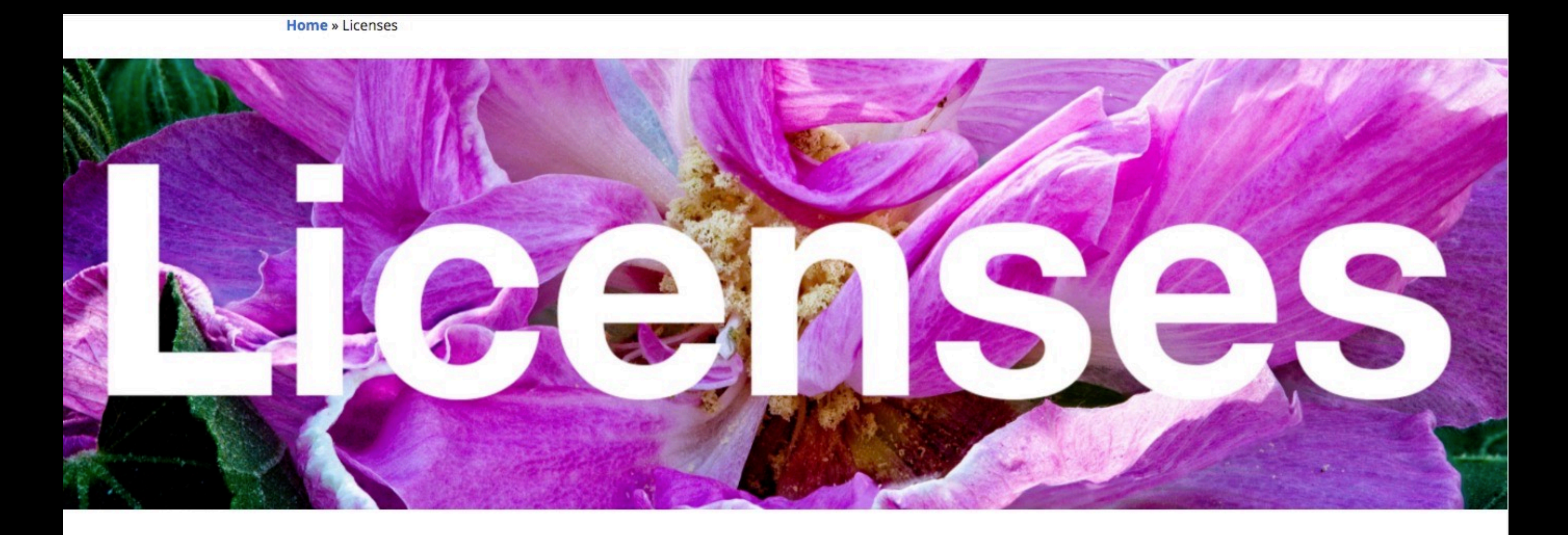

## - ALL RIGHTS RESERVED -

Want to publish one of my photos? Just get in touch and we'll work out a license.

You can contact me here.

### Or, if you have a need for more speed, simply call on 954-256-5834.

A few of my images are distributed under a Creative Commons license. For information about those images, including links to the relevant CC licenses and even download links, go to carlseibert.com/commons

You probably came to this page through a link on Google Images. Or maybe via information in the metadata on one of my photos. Regardless of how you got here, thank you from the bottom of my heart for your interest in my work and especially for being an honest person! Just by being here, you are making a difference.

### Metadata Matters

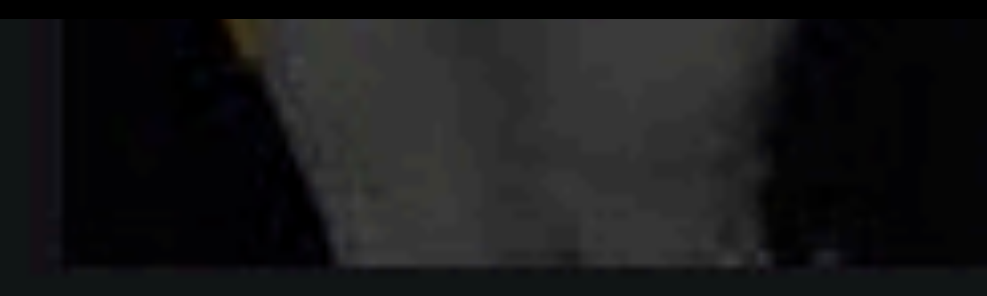

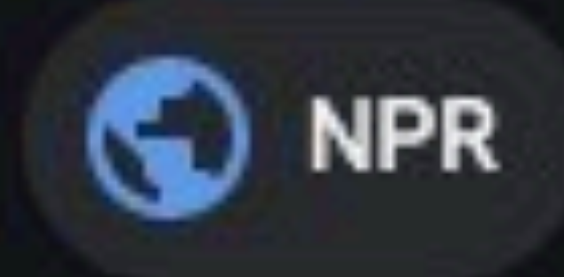

## Portland Protests: A 'Wall Of Moms' And Leaf Blowers Against T...

Get this image on: gettyimages.com Search by image | License details Creator: Nathan Howard | Credit: Getty Images Copyright: 2020 Getty Images

Want to know where this information comes from? Learn more

## **Related images**

Metadata Matters

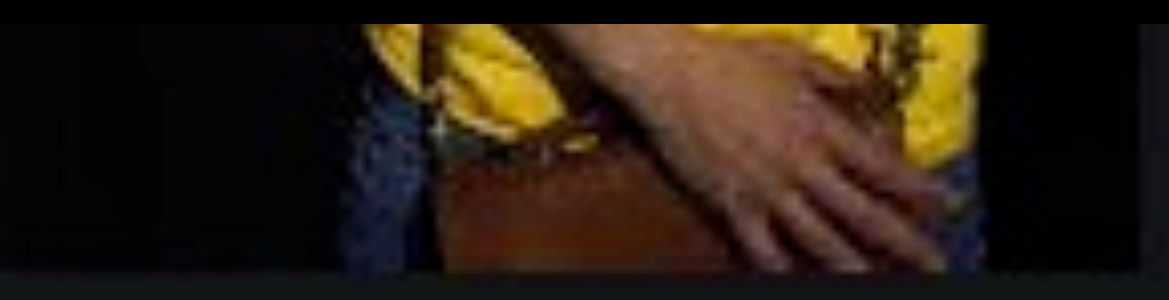

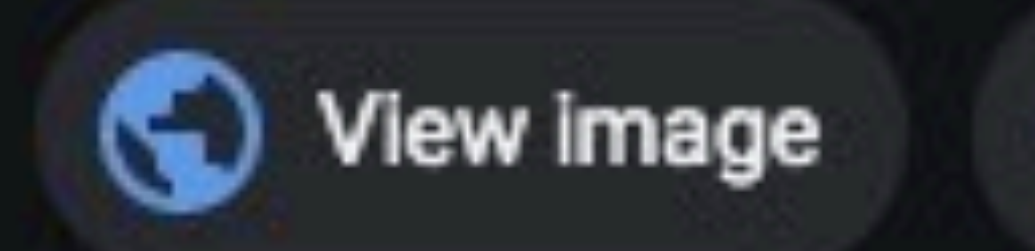

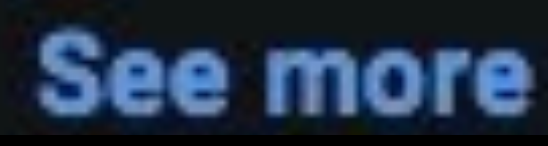

metadatamatters.blog

 $\leq$   $\Box$ 

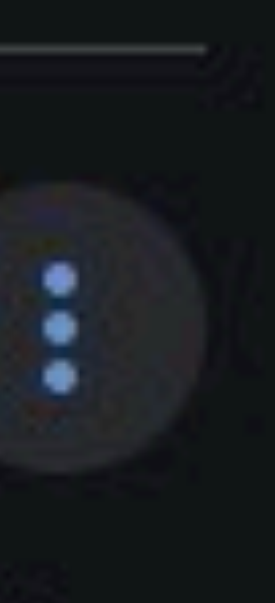

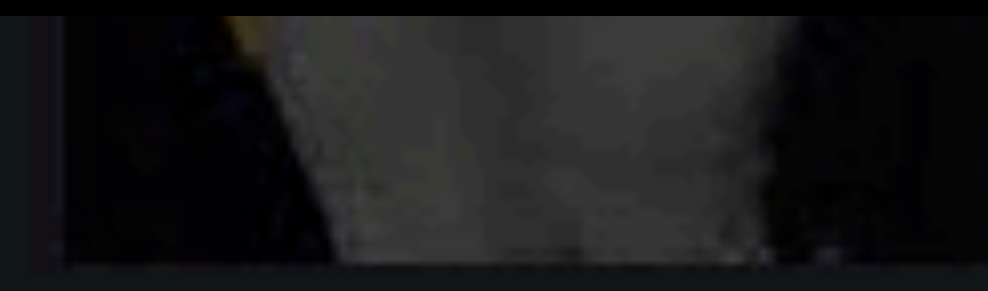

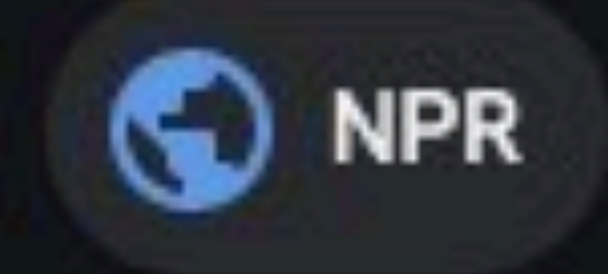

## **IPTC Creator field Wall Of Moms' And Leaf Blowers Against T...**

Get this in. gettyimages.com Search by image | License details

Creator: Nathan Howard | Credit: Getty Images

Copyright: 2020 Getty Images

Want to know where this information comes from? Learn more

## **Related images**

Metadata Matters

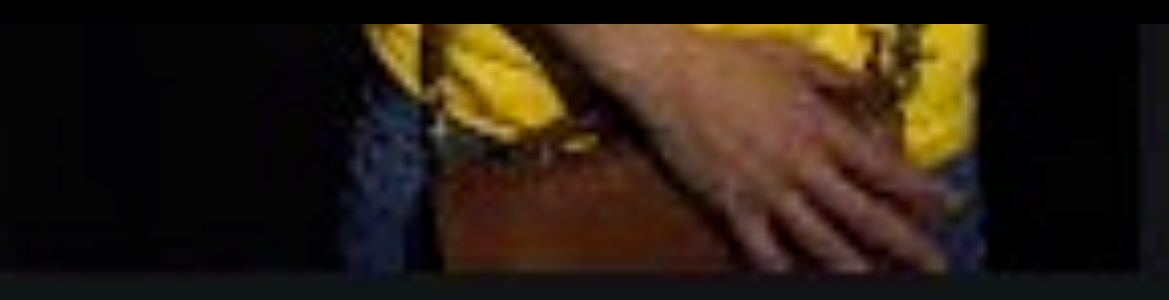

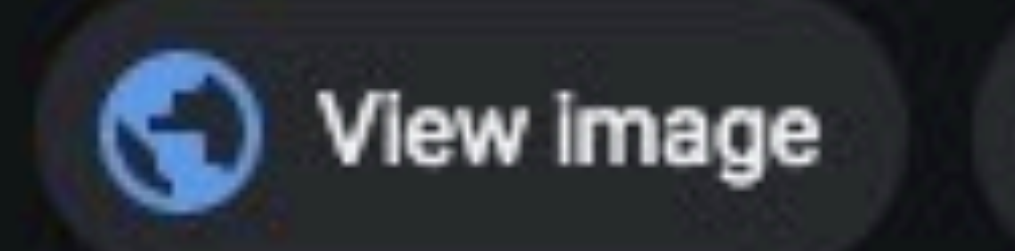

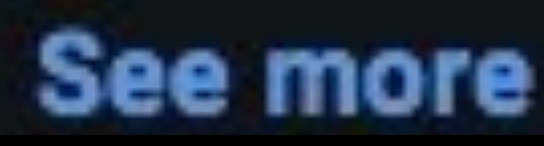

metadatamatters.blog

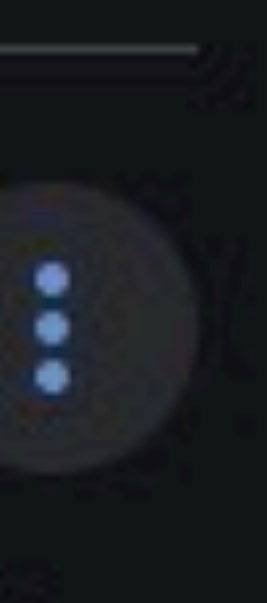

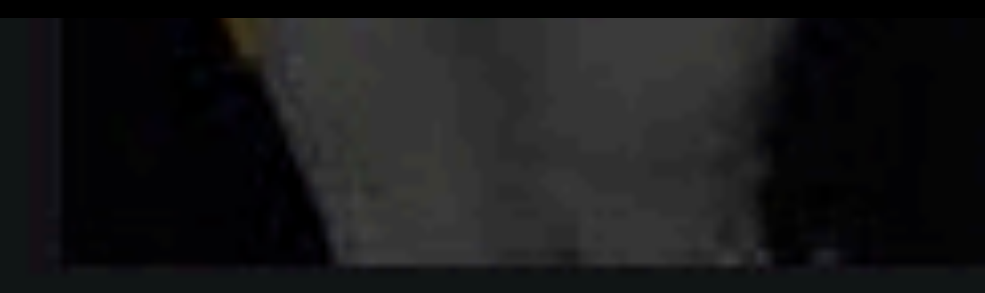

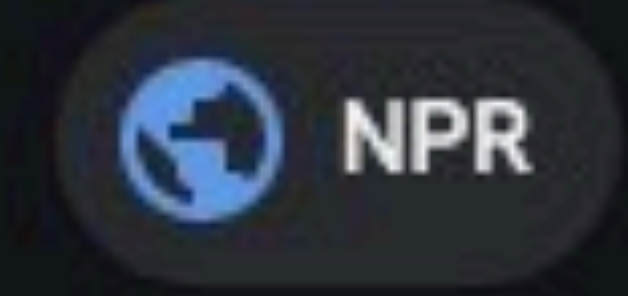

Get this in

## **IPTC Credit field | Leaf Blowers Against T... IPTC Creator field**

ettyimages.co.

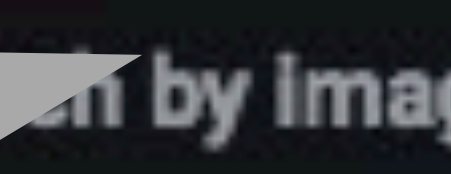

Creator: Nathan Howard | Credit: Getty Images

Copyright: 2020 Getty Images

Want to know where this information comes from? Learn more

## **Related images**

**Metadata Matters** 

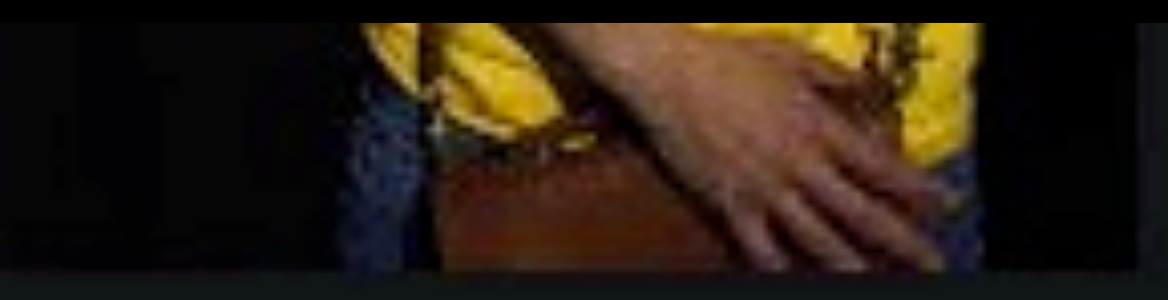

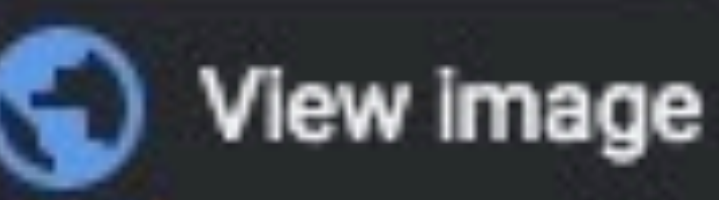

an by image | License details

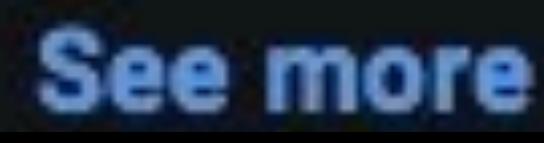

metadatamatters.blog

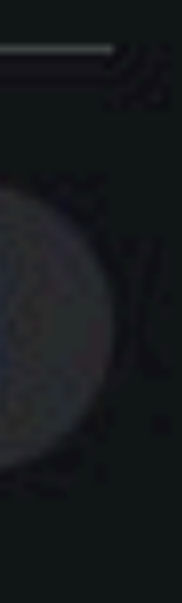

÷

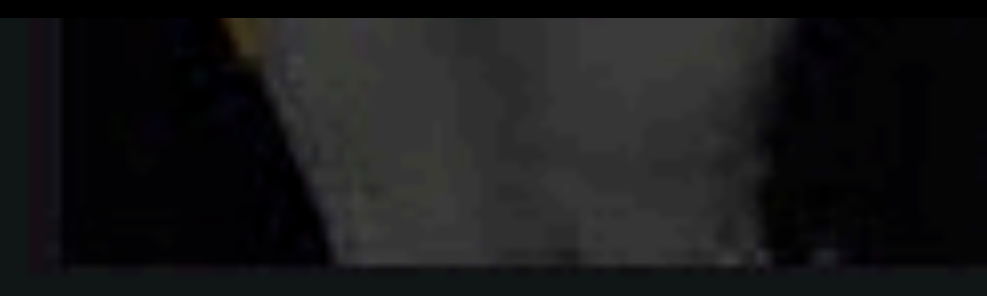

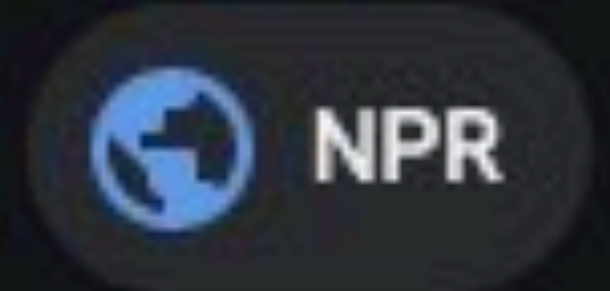

Get this im.

## **IPTC Credit field Leaf Blowers Against T... IPTC Creator field**

ettylmages.col.

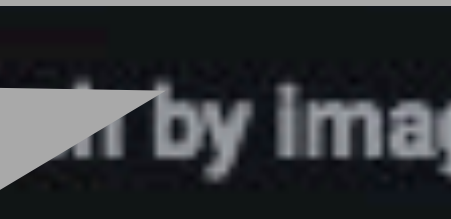

Creator: Nathan Howard | Credit: Getty Images

Copyright: 2020 Getty Images

Want to know w

Rela

information comes from? Learn more

## **IPTC Copyright field**

Metadata Matters

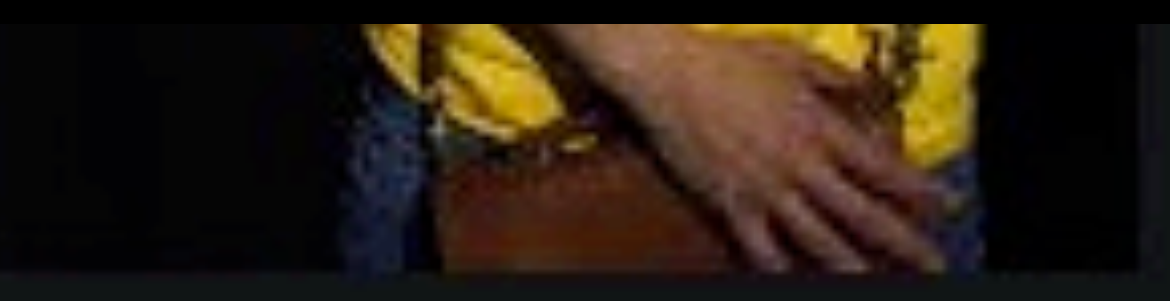

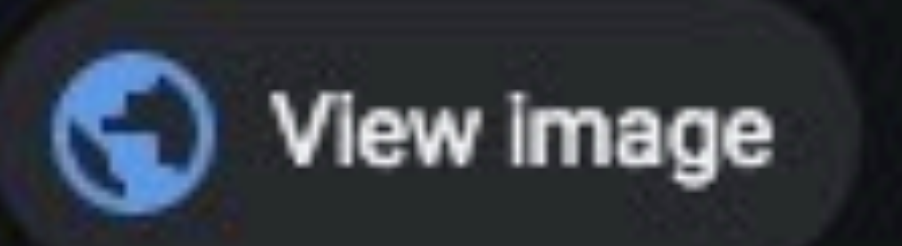

Tby image | License details

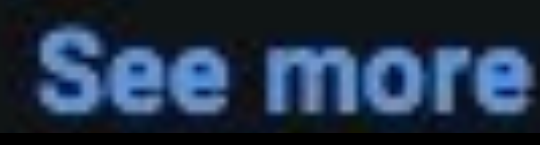

metadatamatters.blog

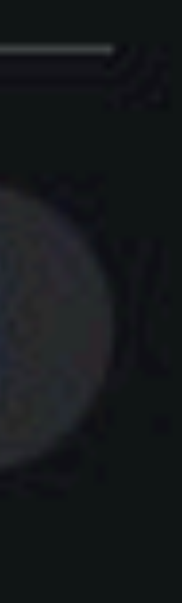

÷

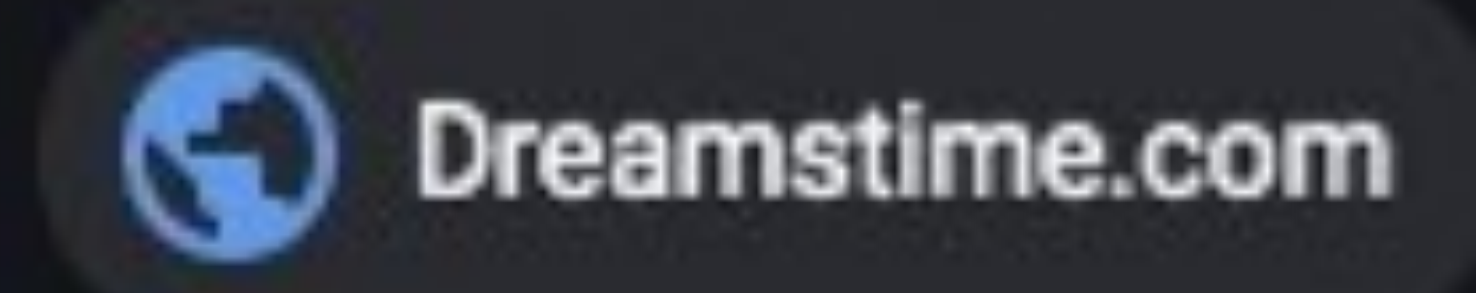

## Classroom Stock Illustrations - 78,343 Classroom S

Get this image on: Dreamstime.com Search by image | License details Copyright: (c) Elenabsl | Dreamstime.com Want to know where this information come:

## **Related images**

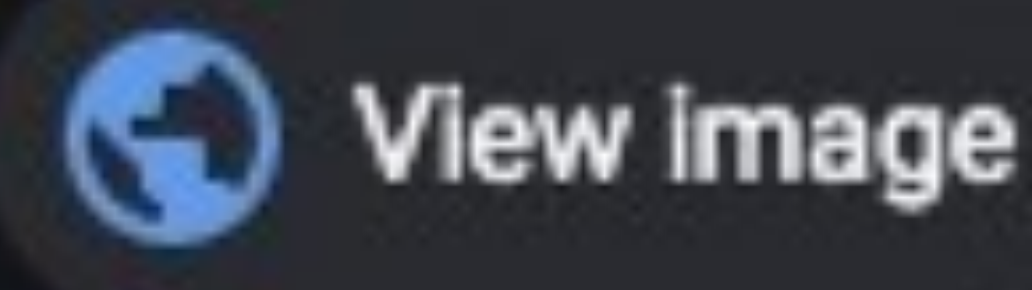

Metadata Matters metadatamatters.blog

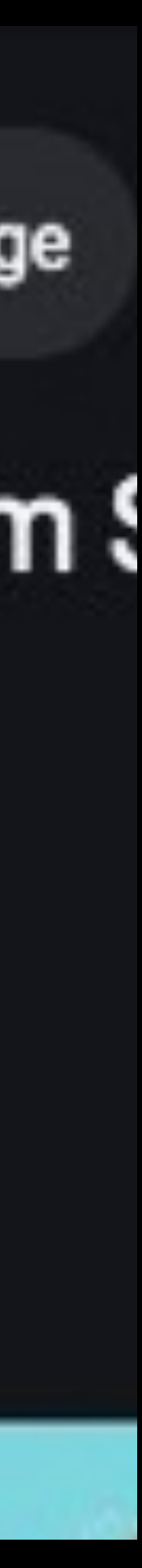

## IPTC Copyright URL / Web Statement of Rights field

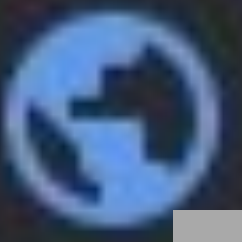

Dreamstime.com

Metadata Matters metadatamatters.blog

## IPTC Licensors URL field Classroom Rock Inustrations - 78,343 Classroom S

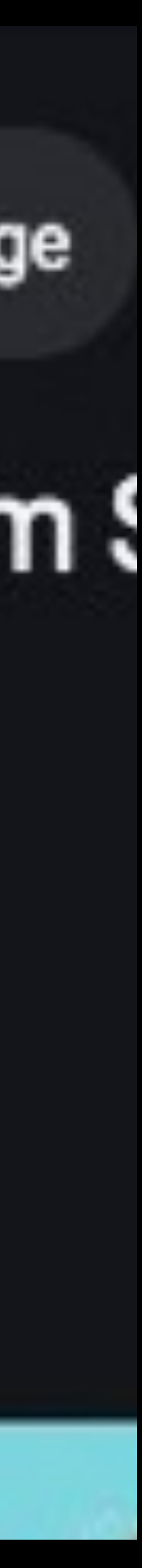

Get this image on: Dreamstime.com Search by image | License details Copyright: (c) Elenabsl | Dreamstime.com Want to know where this information come

## **Related images**

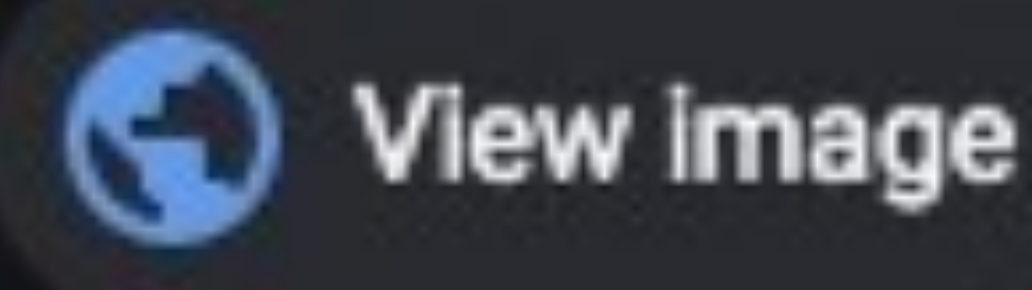

## IPTC Copyright URL / Web Statement of Rights field

## **How to apply metadata**

## **Start with a template**

## **ALWAYS start with a template**

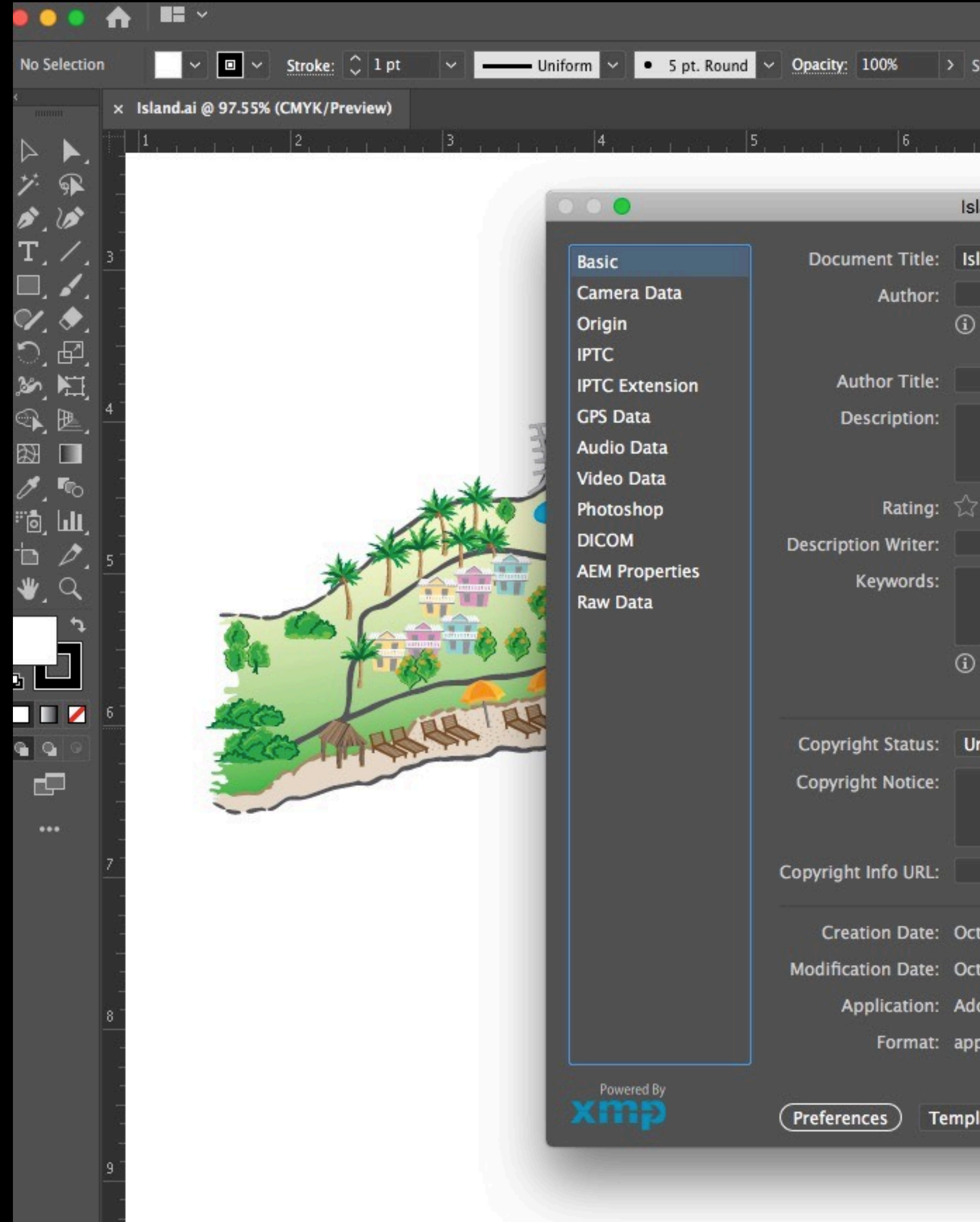

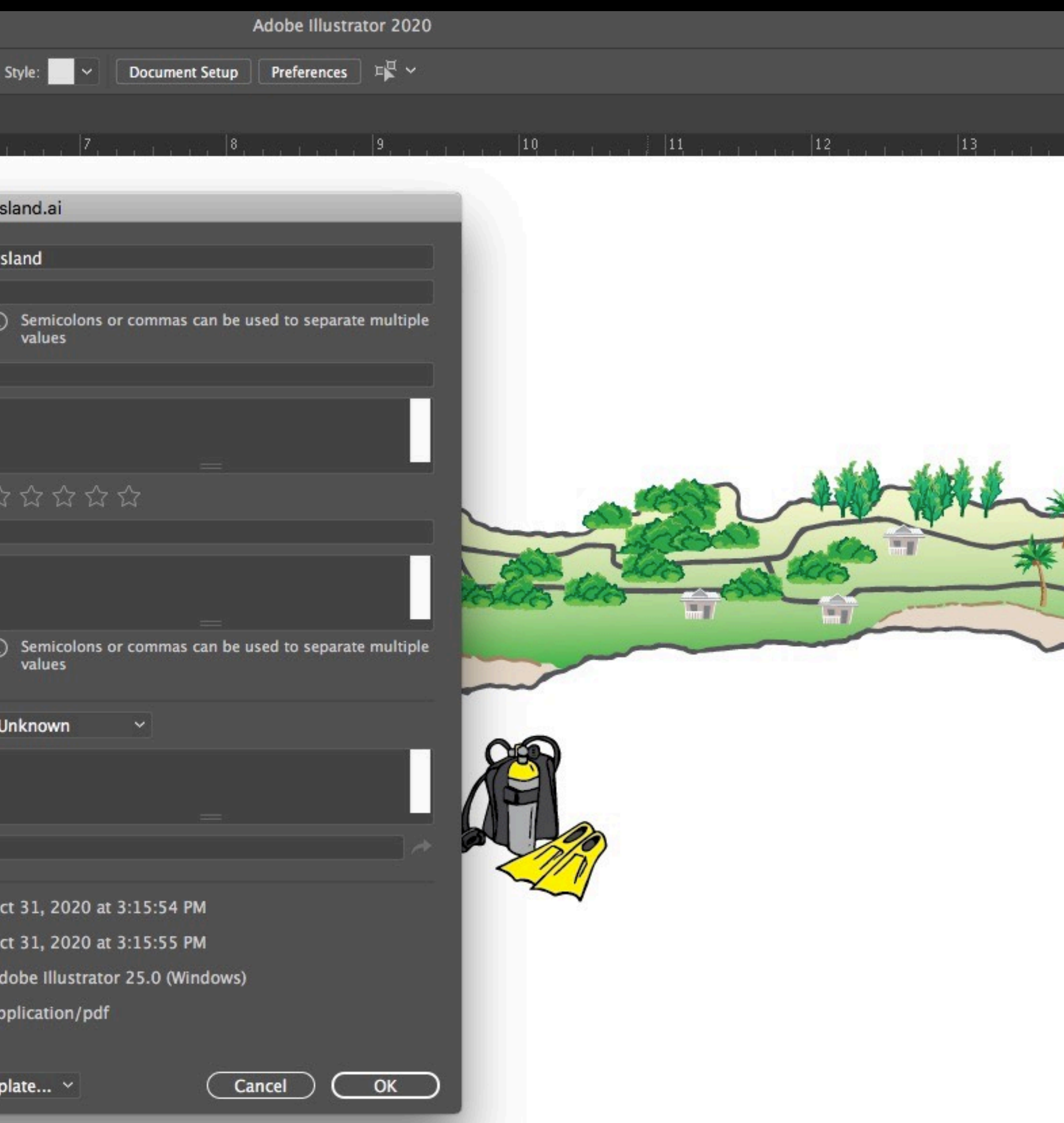

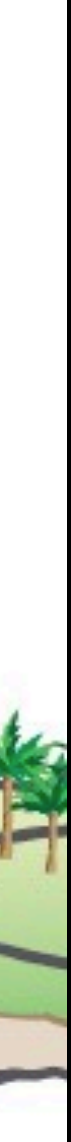

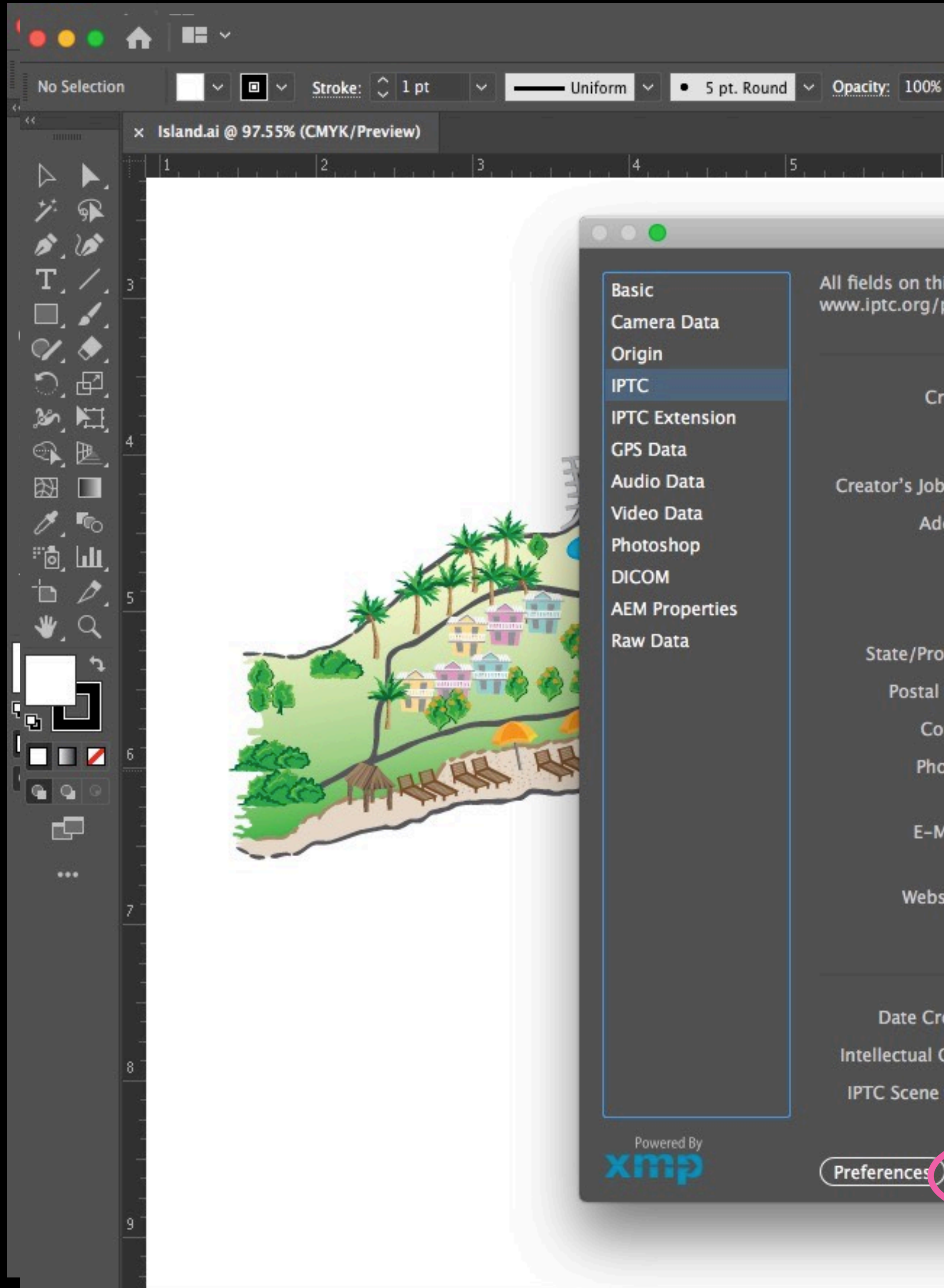

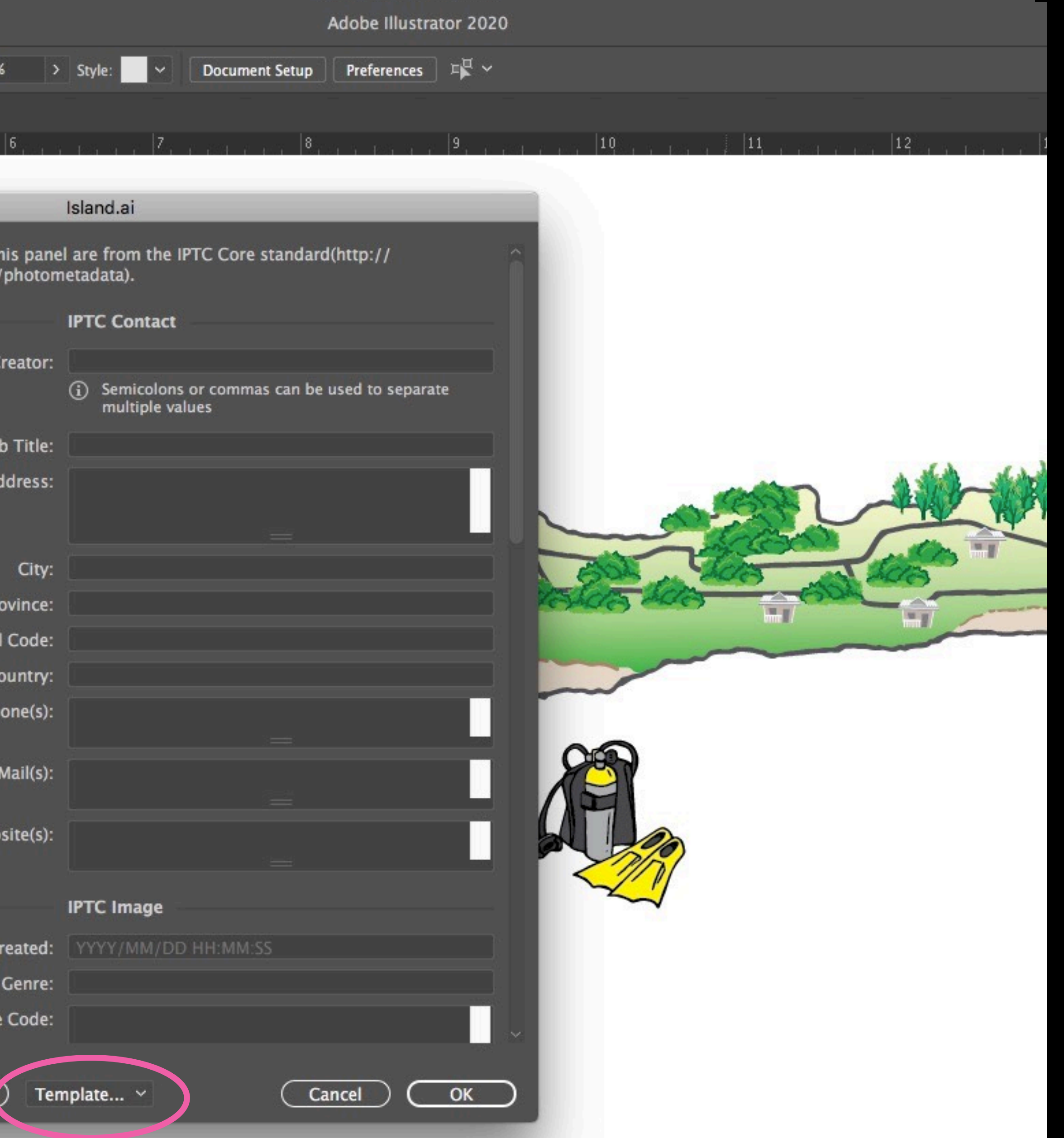

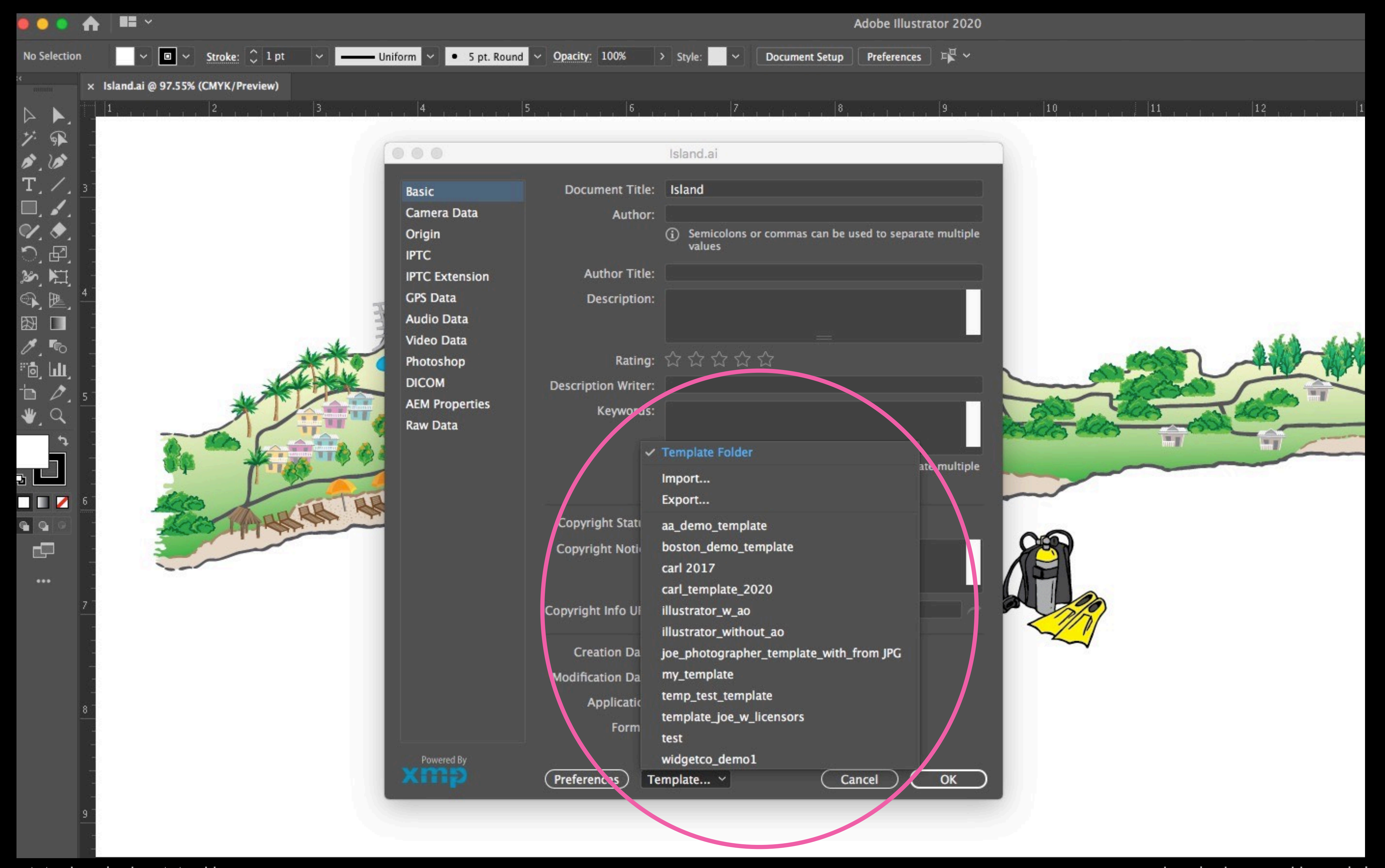

![](_page_35_Picture_0.jpeg)

![](_page_36_Picture_0.jpeg)

![](_page_36_Picture_58.jpeg)

![](_page_37_Picture_0.jpeg)

![](_page_37_Picture_64.jpeg)

![](_page_38_Picture_0.jpeg)

![](_page_38_Picture_63.jpeg)

![](_page_39_Picture_0.jpeg)

![](_page_39_Picture_52.jpeg)

![](_page_40_Picture_0.jpeg)

![](_page_40_Picture_52.jpeg)

![](_page_41_Picture_0.jpeg)

![](_page_42_Picture_0.jpeg)

![](_page_43_Picture_0.jpeg)

![](_page_44_Picture_0.jpeg)

# **After the template**

![](_page_46_Picture_0.jpeg)

![](_page_47_Figure_1.jpeg)

## **Image Content**

Take a road trip to see the marigolds in bloom in the land of happiness and sunshine. Illustration by Amy Illustrator © 2021 amyillustrator.com commission for Optimism Magazine

Flowers in Spring, Amy Illustrator, January 37, 2021

![](_page_47_Picture_7.jpeg)

![](_page_48_Picture_0.jpeg)

# **Make sure your website doesn't destroy metadata**

![](_page_50_Picture_0.jpeg)

![](_page_50_Picture_3.jpeg)

![](_page_51_Picture_0.jpeg)

![](_page_51_Picture_2.jpeg)

## **Get IPTC Photo Metadata**

... as retrieved from the image file: https://www.carlseibert.con content/uploads/2020/09/licensable\_lede.jpg

![](_page_51_Picture_5.jpeg)

191,535 Portland Oregon Photos and ...

gettyimages.com

original size:1882x876, colorspace:, compression:

The tables below show the IPTC Field Names in alphabetical order, they are linked specification in the IPTC Photo Metadata Standard.

Fields with multiple occurrences show an index in []-brackets as prefix.

Go to the IPTC Photo Metadata User Guide for information about how the fields s be used.

Back to Request Form Grouped by metadata topics Compared fields Sear

### **IIM - IPTC Photo Metadata Fields**

![](_page_51_Picture_60.jpeg)

### **XMP - IPTC Photo Metadata Fields**

### **Metadata Matters**

![](_page_51_Picture_61.jpeg)

![](_page_51_Picture_20.jpeg)

![](_page_52_Picture_0.jpeg)

![](_page_52_Picture_1.jpeg)

![](_page_52_Picture_2.jpeg)

![](_page_52_Picture_3.jpeg)

![](_page_52_Picture_5.jpeg)

![](_page_52_Picture_6.jpeg)

![](_page_53_Picture_0.jpeg)

# **metadatamatters.blog/guild**